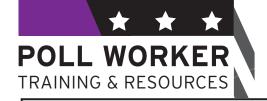

# Guide for Philadelphia County Election Board Officials

A supplement to the election seminars conducted by the City Commissioners

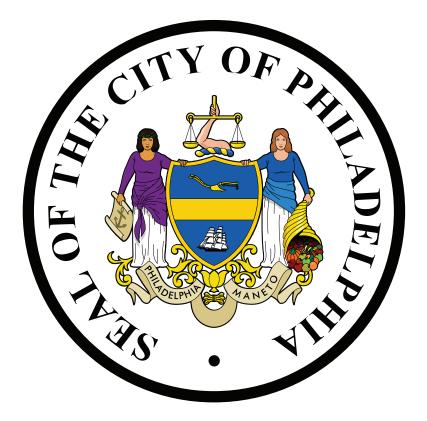

# POLLS ARE OPEN FROM 7:00 AM TO 8:00 PM

(Revised 04/23)

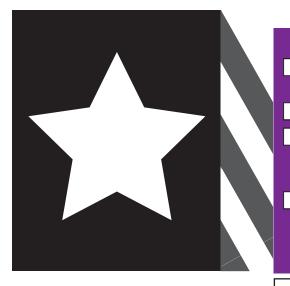

- As Election Officers, you need to report to your respective polling places between **6:00 AM and 6:30 AM** on Election Day.
- If your polling place isn't open, call 215-686-1523.
- **Check Ward and Division tag on the ExpressVote XLs.** The Ward and Division should match the Ward and Division on your Election Materials Box.
- **Check Ward and Division tag on Electronic Poll Books.** The Ward and Division should match the Ward and Division on your Election Materials Box and ExpressVote XLs.

# TABLE OF CONTENTS

| Guide Overview and Election Board Roles1 |
|------------------------------------------|
| Preparing for Election Day               |
| Polling Place Set Up4                    |
| Election Materials Box5                  |
| Sign Posting Checklist12                 |
| Accessibility for Disabled Voters        |
| ExpressPoll Open Procedure               |
| Voting                                   |
| Station Cards 1-3                        |
| Closing the Polls                        |
| ExpressPoll Close Procedure              |
| Machine Inspector Guide                  |
| Station Card 4                           |
| Reference                                |
|                                          |

# **IMPORTANT PHONE NUMBERS**

If you have any questions or problems on Election Day, call the appropriate number:

| Locked Polling Places                  | 215-686-1523 |
|----------------------------------------|--------------|
| or                                     | 215-686-1520 |
| Voting Machine problems                | 215-686-1590 |
| Missing Materials, Provisional Ballots | 215-686-1530 |
| Poll Watcher Certificates              | 215-686-3949 |
| Mail-In and Absentee Ballot Issues     | 215-686-3949 |
| Accessibility for Disabled Voters      | 215-686-1523 |
| All other questions                    | 215-686-1590 |

Please keep in mind that on Election Day, it make take several tries to get through due to high call volume. We appreciate your patience.

# GUIDE OVERVIEW & ELECTION BOARD ROLES

VOTED MAIL-IN AND ABSENTEE BALLOTS MAY NOT BE TURNED IN AT THE POLLING PLACE. VOTED BALLOTS CAN ONLY BE ACCEPTED AT THE COUNTY BOARD OF ELECTIONS OFFICE IN CITY HALL ROOM 142 OR ANOTHER LOCATION/DROPBOX DESIGNATED BY THE BOARD OF ELECTIONS.

# HOW TO USE THIS GUIDE

Dear Poll Worker,

Thank you for playing an important role in our community!

This guide is intended to make your Election Day run as smoothly as possible. Please take your time reading through to familiarize yourself with rules and procedures. To make things easy, we've broken things down into simple sections.

- 1. **Preparing for Election Day** charts, lists, and practices that will ensure that your whole Board of Elections is trained and prepared for the exceptions of the day.
- 2. **Voting** guides to help with both the repeated tasks of Election Day and the special procedures that may come up frequently or infrequently. This includes station cards that are meant to be torn out and used for reference during voting and a chart indicating who is allowed in the polling place and some behaviors that are not allowed.
- 3. **The Machine Guide** detailed checklists for set-up and take-down, as well as key troubleshooting information that will help Machine Inspectors of every experience level feel confident and comfortable.
- 4. Reference This section contains important legal information and issues that may arise infrequently.
- 5. **QR Code Signs** To be posted in English, Spanish and Chinese for voters in line to determine that they are in the right polling place and that they are in fact registered to vote. There are more languages available for printing at **https://vote.phila.gov**. Poll workers are encouraged to copy these to have extras hanging around the polling place.

Thank you for your commitment to ensure fair and safe elections for every Philadelphia voter.

# **ELECTION BOARD ROLES**

No matter the role, all members of the Board are there to make sure that voters have a safe, secure and enjoyable experience while voting.

**Judge of Election** (*Elected or appointed by the Court of Common Pleas*) - The Judge of Election manages the polling place by ensuring that the board is staffed and trained in advance of the election, picking up the Materials Box the weekend before the election, and assigning roles and tasks on Election Day. Read through the guide for further detail on the Judge's role. Ideally a Judge will thoroughly familiarize herself with all roles on the board, including Machine Inspector, to better assist her board.

**Staff Your Board in Advance!** Most vacancies can be avoided if the Judge of Election checks in and follows up with their Board at reasonable intervals prior to the election . If you don't know who is elected or appointed to your board, call (215) 685-4811 during business hours to request contact with your Judge or board members. Make sure to have your ward, division and role ready when you call.

**Majority Inspector** (Elected based on the highest number of votes in the "Inspector" race or appointed by the Court of Common Pleas) - The Majority Inspector will perform tasks and duties as assigned by the Judge of Election. See the Station Cards on pages 17-25 for details.

**Minority Inspector** - (Elected based on the second highest number of votes in the "Inspector" race or appointed by the Court of Common Pleas) - The Minority Inspector will appoint a Clerk prior to the election and perform tasks and duties as assigned by the Judge of Election. See the Station Cards on pages 17-25 for details. Additionally, the Minority Inspector is responsible for signing certain specific documents throughout Election Day and takes home and retains the number 4 envelope for one year after the election.

**Clerk** - (Appointed by the Minority Inspector) - The Clerk traditionally writes the information of each voter, including absentee and mail-in voters, into the yellow 2 and 4 books but the Judge may choose to assign the Clerk different tasks. See Station Card 2 for more details.

**Machine Inspector** (Appointed by the City Commissioners) - The Machine Inspector is responsible for setting up and taking down the voting machines. During voting, the Machine Inspector will instruct voters before they enter the booth. See the Machine Section page 37 for more detail.

What's a curbside election? When there's an unfilled position on election morning, ANY registered voter in the division can be "voted" in to a role, by show of hands. This election applies only to that Election Day and does not constitute an appointment or election for the remainder of the term .

If any elected or appointed official does not arrive by 7:00am, vacancies can be filled by any voter registered in the division.

Judge of Election can appoint a Majority Inspector

Majority Inspector can appoint a Judge of Election

Minority Inspector can appoint a Clerk

You can call (215) 685-4811 to fill the Minority Inspector or Machine Inspector roles. If no one is available for those or any of the above roles, any voters registered to the division can "curbside elect" any other registered voter from the division to any vacant role for this election only, by show of hands.

# PREPARING FOR ELECTION DAY

| Timing                                                                   | Task                                                                                                    | Member(s) Assigned                                                                                                   |
|--------------------------------------------------------------------------|----------------------------------------------------------------------------------------------------|----------------------------------------------------------------------------------------------------|
| Three months, two weeks & two days before Election Day                   | Confirm Staff is working. Call<br>(215) 685-4811 for board contact info.                                                                                                    | Judge of Election                                                                                                    |
| One to three months before election                                      | If needed, find bilingual individual to<br>serve as interpreter. Call (215) 685-4811 for<br>required training, testing, and certification.                                                                                                    | Judge of Election                                                                                                    |
| Per Election Commissioners<br>schedule 6-10 weeks before<br>Election Day | Check the training schedule (call 215-<br>685-4811 or visit https://vote.phila.gov).<br>Attend training based on the schedule at<br>https://vote.phila.gov and the card you<br>receive in the mail.                                                    | <ul> <li>All Board Members</li> <li>Judge of Election to remind others</li> </ul>                                    |
| Before Election Day                                                      | Review this training guide.                                                                                                    | All Board members                                                                                                    |
| Before Election Day                                                      | Carefully review the voting machine<br>portion of the training video available at<br>https://vote.phila.gov                                                                                                    | <ul><li>Judge of Election</li><li>Machine Inspector</li></ul>                                                        |
| Weekend prior to Election<br>Day                                         | Pick up Materials Box and Electronic Poll<br>Books from designated site (see inside<br>back cover)                                                                                                    | Judge of Election or a person<br>designated by the Judge of<br>Election with consent from the<br>Minority Inspector. |
| One to two days before<br>Election Day*                                  | <ul> <li>Check polling place and voting machines.</li> <li>Correct machines were delivered</li> <li>The correct Ward/Division number is on the card in the vinyl pocket</li> <li>Seal is not broken</li> <li>Any issues, call 215-686-1590.</li> </ul> | Judge of Election and any other<br>Board members                                                                     |
| One to two days before<br>Election Day*                                  | Position and wipe down polling place<br>table and chairs, position machines (Do<br>NOT open), hang unofficial signage (line<br>management, polling place lookup, etc.)                                                                                 | Judge of Election and any other<br>Board members                                                                     |

# **REMINDER:**

ELECTION MATERIALS IN PHILADELPHIA WILL INCLUDE CHINESE. ALL POSTERS MUST BE POSTED IN ENGLISH, SPANISH, AND CHINESE.

# POLLING PLACE SET UP

| TASK                                                            | DETAILS                                                                                                    | MEMBER ASSIGNED                             |
|-----------------------------------------------------------------|----------------------------------------------------------------------------------------------------|---------------------------------------------|
| Check the polling place<br>and voting machines.                 | <ul> <li>Correct machines were delivered</li> <li>The correct Ward/Division number is on the card in the vinyl pocket</li> <li>Seal is not broken</li> <li>Any issues, call 215-686-1590</li> </ul>                                                                            |                                             |
| Organize the Election<br>Board                                  | Fill any vacancies / Administer and sign Oath of<br>Office found in Materials Box.                                                                                                    | All Members                                 |
| Open and prepare the<br>Voting Machines                         | Follow directions in the Voting Machines section, page 33.                                                                                                    | Machine Inspector                           |
| Record seals                                                    | One person read off seals while another records them on seal envelopes.                                                                                                    | Machine Inspector and other assigned member |
| Place paper ballots on<br>the registration table<br>(Station 2) | Paper Ballots are found in the back of the<br>ExpressVote XL <b>Labeled A</b>                                                                                                    |                                             |
| Open & check Election<br>Materials Box                          | <ul> <li>Confirm all required materials for the<br/>Division were provided by checking against<br/>the 'Election Materials Box' pages 5-11. If<br/>materials are missing, call <b>215-686-1530</b>.</li> <li>Move supplies to areas designated on station<br/>cards</li> </ul> | Judge of Election                           |
| Turn on cell phone                                              | To be used to call language interpretation services and the County Board of Elections.                                                                                                    | Judge of Election                           |
| Post all notices and signs                                      | Refer to checklist on page 12 for where to hang.                                                                                                    |                                             |
| Make the Polling Place<br>accessible                            | Refer to 'Accessibility For Disabled and Elderly<br>Voters' section on page 13.                                                                                                    |                                             |
| Set up E-Poll Books (2)                                         | Refer to "ExpressPoll Open Procedures" on page 14.                                                                                                    |                                             |
| Set up Provisional Ballot<br>area (Station 3)                   | Refer to Station Card 3. This can be done after more time-sensitive work is completed.                                                                                                    |                                             |

4 | POLLING PLACE SET UP

### PHILADELPHIA CITY COMMISSIONERS

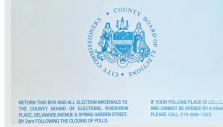

STAFFING

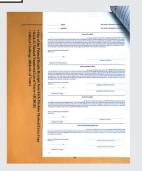

| want married                                                                                                    |                           |        | A1079210 |       |        |         | \$ 120 |  |    |
|----------------------------------------------------------------------------------------------------|---------------------------|--------|----------|-------|--------|---------|--------|--|----|
| BELOW                                                                                                    |                           |        | -        |       | 1048   | EM-1301 |        |  |    |
| 51547485                                                                                                    |                           |        |          | -     | NORN   |         |        |  |    |
| BART DOCTOR                                                                                                    |                           |        |          |       |        |         |        |  |    |
| and the second second s | the strength              |        | 100408   |       |        | 1927    | -15    |  |    |
| attact of                                                                                                    |                           | 1994   |          |       | 1941   | Br 2008 |        |  |    |
|                                                                                                    |                           | 104    |          |       | -      |         |        |  |    |
| states and and                                                                                                    | - U                       |        | -        |       |        |         |        |  |    |
| annon                                                                                                    |                           |        |          | 1.000 | -      | PT-100  |        |  |    |
| 504/1/R                                                                                                    |                           | E-040  |          |       |        |         |        |  |    |
|                                                                                                    |                           |        |          |       |        |         |        |  |    |
| a state must we                                                                                                    |                           |        | A009630  | - Lud |        |         | 10     |  |    |
| ##74.54%                                                                                                    |                           |        | 6m       |       | -      | 24-1365 |        |  |    |
|                                                                                                    |                           | 1.100  |          | -     |        |         |        |  |    |
| anter mature                                                                                                    |                           |        |          |       |        |         |        |  |    |
| BALLEN .                                                                                                    |                           |        | 101      |       | 10.00  |         |        |  |    |
| 10040-00                                                                                                    |                           | 1.000  |          | 1711  | -      |         |        |  |    |
|                                                                                                    |                           |        |          |       |        |         |        |  |    |
| Manhorn Print and                                                                                                    |                           | ~      |          |       |        | ~       | 85     |  |    |
| service                                                                                                    |                           |        | 00       |       |        |         |        |  |    |
| 5194/5.FE                                                                                                    |                           | E-6947 |          |       | A DEAL |         |        |  |    |
| Subject and to a sub-                                                                                                    | INCREMENT ADDRESS ADDRESS |        |          | -     |        |         |        |  | ·P |
|                                                                                                    |                           |        |          |       |        |         |        |  |    |
|                                                                                                    |                           |        |          |       |        |         |        |  |    |

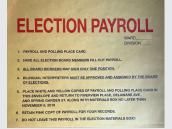

# SIGNAGE ENVELOPE

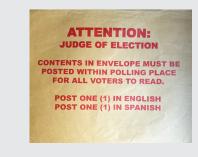

The Judge of Election must open the sealed Election Materials Box and remove the materials. Election Board Officials must check to confirm that all required materials for the Division have been provided in the Election Materials Box. If you are missing any materials, **call 215-686-1530.** 

# OATH OF OFFICE

Oath of Office can be found stapled to the large, manila #2 envelope beneath the "Record of Assisted Voters."

Election Officers read the Oath of Office, are sworn in, and **sign the oath**.

One Oath of Office is placed in the **#2 Envelope** and another in the **#4 Envelope**.

# **ELECTION DAY PAYROLL SHEET**

The Payroll Sheet should be filled out at the end of the day.

Each official must fill in form fields as indicated.

## Signature required.

The top two copies are returned to the City Commissioners' Office. One copy is retained by Judge of Election.

# ELECTION PAYROLL ENVELOPE

Place white & yellow copies of Payroll Sheet and Polling Place Card in this envelope and return to the City Commissioners' Office.

# SIGNAGE MATERIAL ENVELOPE

Post all items BEFORE POLLS OPEN.

FOR ELECTION BOARD OFFICIALS IN PHILADELPHIA COUNTY

# **ELECTION MATERIALS BOX**

# **SIGNS TO POST**

OFFICIAL GUIDE

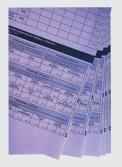

# SAMPLE BALLOT

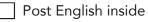

- Post Spanish inside
- Post Chinese inside

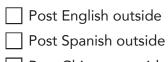

Post Chinese outside

# NOTICE OF PROHIBITIONS AND PENALTIES

aka "General Information and Instructions Re: Voting Rights and Responsibilities of Election Officials"

- Post one English inside facing out
- Post one Spanish inside facing out.
- Post one Chinese inside facing out.

# LANGUAGE INTERPRETATION SERVICES FOR VOTERS

Post inside

Post outside

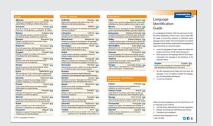

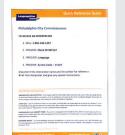

# LANGUAGE ID POSTER

Post inside the polling place or place at the table for voters to use to identify their preferred language.

# LANGUAGE INTERPRETATION SERVICE INSTRUCTION SHEET

Place at the table for Poll Worker to reference.

6 | POLLING PLACE SET UP

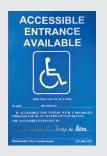

# ACCESSIBLE ENTRANCE SIGN

This will only be in boxes for locations that have a separate ADA-accessible entrance. The city may post a similar notice at the front of the polling place prior to Election Day.

Post outside the polling place along with doorbell sign.

# ACCESS TO THE ELECTION PROCESS FOR PEOPLE WITH DISABILITIES IN THE CITY OF PHILADELPHIA Post English outside

Post English inside

Post Spanish inside

Post Chinese inside

Post Spanish outside

Post Chinese outside

# PLAIN ENGLISH/SPANISH/CHINESE STATEMENTS FOR **BALLOT QUESTIONS**

(Found inside the Judge's folder)

Post inside the polling place.

# **NOTICE OF VOTERS' RIGHTS**

Post inside

Post outside

# **VOTE HERE SIGNS**

Post outside the polling place.

Federal and State Laws require that District Election Officials post certain Trilingual English/Spanish/Chinese Notices both within and outside the polling place so that voters can see them before they begin the voting process. All of the notices that are required to be posted at each polling place are trilingual, some being two-sided. These signs must be posted BEFORE the polls open, and in locations where all voters can easily view them.

NOTE AQU vote

DE LOS DERECHOS DE LOS VOTANTES

遺民權利通知

Plain English Statement Re Ballot Question No. 1 As Remained by Section 2011 of the Demochanin Election Cod

Submitted to the Voters By: Bill No. 200076 (approved July 1, 2020); Resolution No. 200080 (adopted lane 24, 2020)

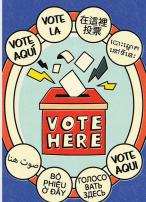

# REGISTRATION

| A B C D E |
|-----------|
|           |
|           |

ATTENTION: JUDGE OF ELECTION

Challenge Affidavits and receipts HAVA Statements of Complaint & Miscelianeous Notices

At the close of polls, please place this folder inside the large

PHILADELPHIA CITY COMMISSIONER: COUNTY BOARD OF ELECTIONS VOTER REGISTRATION DIVISION

2012 GENERAL ELECTION - NOVEMBER 6, 2012 ELECTION DISTRICT REGISTER - ELIGIBLE VOTERS

> WARD 03 DIVISION 16 BOOK LOF 2: A - L

ELECTION D

PHILADELPHIA CITY COMMISSIONERS COUNTY BOARD OF ELECTIONS VOTER REGISTRATION DIVISION

ABSENTEE/MAIL-IN VOTER LIST

General And Special Election

WARD: 08 DIVISION: 01

Economissioner Lisa Deeley, Chaloperson
 Commissioner Al Schnidt, Vice Chaloperson
 Commissioner Al Schnidt, Vice Chaloperson
 Commissioner Al Schnidt, Vice Chaloperson
 Commissioner Al Schnidt, Vice Chaloperson
 Commissioner Al Schnidt, Vice Chaloperson
 Commissioner Al Schnidt, Vice Chaloperson
 Commissioner Al Schnidt, Vice Chaloperson
 Commissioner Al Schnidt, Vice Chaloperson
 Commissioner Al Schnidt, Vice Chaloperson
 Commissioner Al Schnidt, Vice Chaloperson
 Commissioner Al Schnidt, Vice Chaloperson
 Commissioner Al Schnidt, Vice Chaloperson
 Commissioner Al Schnidt, Vice Chaloperson
 Commissioner Al Schnidt, Vice Chaloperson
 Commissioner Al Schnidt, Vice Chaloperson
 Commissioner Al Schnidt, Vice Chaloperson
 Commissioner Al Schnidt, Vice Chaloperson
 Commissioner Al Schnidt, Vice Chaloperson
 Commissioner Al Schnidt, Vice Chaloperson
 Commissioner Al Schnidt, Vice Chaloperson
 Commissioner Al Schnidt, Vice Chaloperson
 Commissioner Al Schnidt, Vice Chaloperson
 Commissioner Al Schnidt, Vice Chaloperson
 Commissioner Al Schnidt, Vice Chaloperson
 Commissioner Al Schnidt, Vice Chaloperson
 Commissioner Al Schnidt, Vice Chaloperson
 Commissioner Al Schnidt, Vice Chaloperson
 Commissioner Al Schnidt, Vice Chaloperson
 Commissioner Al Schnidt, Vice Chaloperson
 Commissioner Al Schnidt, Vice Chaloperson
 Commissioner Al Schnidt, Vice Chaloperson
 Commissioner Al Schnidt, Vice Chaloperson
 Commissioner Al Schnidt, Vice Chaloperson
 Commissioner Al Schnidt, Vice Chaloperson
 Commissioner Al Schnidt, Vice Chaloperson
 Commissioner Al Schnidt, Vice Chaloperson
 Commissioner Al Schnidt, Vice Chaloperson
 Commissioner Al Schnidt, Vice Chaloperson
 Commissioner Al Schnidt, Vice Chaloperson
 Commissioner Al Schnidt, Vice Chaloperson
 Commissioner Al Schnidt, Vice Chaloperson
 Commissioner Al Schnidt, Vice Chaloperson
 Commissioner Al Schnidt, Vice Chaloperson
 Commissioner Al Sch

Flection : 2012 GENERAL ELECTION

eed in this folder (in English & Spanish) are: poortant Phone Numbers in English & Spanish Statements for Ballot Questions (if any) sistance Declarations firmation of Electors glight h 'QOTED' stickers and h ' VOTED' stickers for the stickers for the stickers f

OFFICIAL GUIDE

# SUPPLIES

- Flag on table
- At least one pen each to Clerk, Majority, Minority, and Judge
- Use tape to **hang signs** and put back in Judge's Box when done for end of the night activities
- Black marker for **spoiled ballots**.

# JUDGE OF ELECTION FOLDER

## **Contents:**

- Important phone numbers
- Plain English/Spanish/Chinese for Ballot Questions
- Assistance Declarations
- Affirmation of Electors
- 'I Voted' Stickers
- Challenge Affidavits & receipts
- HAVA statements

## Action:

- **Post** Plain English/Spanish/Chinese statements inside the polling place.
- Complete assistance forms as needed
- Voter completes an 'Affirmation of Electors' form if indicated in the polling book.
- Place 'I Voted' stickers on table.

# BACKUP PAPER POLL BOOK LISTING REGISTERED VOTERS Only to be used in case of emergency where Electronic Poll Books are not functioning.

- One book of registered voters A-L
- One book of registered voters M-Z
- One book of registered voters who have returned mail or absentee ballots and are therefore not eligible to vote on machine

# SUPPLEMENTAL POLL BOOK PAGES

Provided in a labeled manila envelope along with materials box. Includes voters whose registration was updated recently or who recently applied for/voted a mail-in or absentee ballot. Will be included to ensure enfranchisement for late-registered voters.

Contract State

 Image: Provide register and provide register and provid

8 | POLLING PLACE SET UP

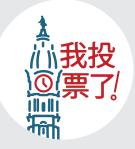

|                                                                                                    | PHEADELPHEA                                                                                                   |                                                                 | OF ELEC                          |                       |                                                          |
|----------------------------------------------------------------------------------------------------|----------------------------------------------------------------------------------------------------|-----------------------------------------------------------------|----------------------------------|-----------------------|----------------------------------------------------------|
| Iran compire Part.<br>11 circrost (Genel, P                                                                                                    | kor il of his form, w<br>loca PHINT all light                                                                 | ischener in o<br>maifer enn                                     | plicable, and s<br>Fyrar signate | ipe and dairy Pa<br>W | et Cultiko (kess fuller)                                 |
| later's Name                                                                                                    |                                                                                                    |                                                                 | Value's                          | Date of Birth         |                                                          |
| CRAME OF A                                                                                                    | DERESS: 110-T                                                                                                 | CHANGE                                                          | MY ADDRE                         | ss or arke            | ENCE AND MOVED                                           |
| AND FORMANEL                                                                                                    |                                                                                                    | 1881                                                            | -                                |                       | # 044                                                    |
|                                                                                                    | RESERVE AL                                                                                                    |                                                                 |                                  |                       |                                                          |
| 10 and                                                                                                    |                                                                                                    |                                                                 | 118321                           | 041                   | 20 0000                                                  |
| Record and a standard and a standard and standard and sta | o aporessi in Pal                                                                                             |                                                                 |                                  | ADDRESS, A            | AT STILL RESIDE                                          |
|                                                                                                    |                                                                                                    |                                                                 |                                  |                       |                                                          |
| AND I WHE TO I                                                                                                    | DINAIN REGISTRA                                                                                               | 10 TO VO                                                        | ILON<br>IE IN BES E              | 653<br>051067.        | ar con                                                   |
| AND 1 WHE TO 1<br>C. APTHOLANO<br>Daries of my knowled                                                                                                    | s<br>ur er sellens that ti<br>gr cuder the presk<br>Namer of                                                  | s to 10 vo<br>e informati<br>p al perjac                        | nt IN THES I                     | USTRUCT.              | e and correct to the                                     |
| AND 1 WHE TO 1<br>C. APTHOLANO<br>Daries of my knowled                                                                                                    | c<br>ner ar address that ti<br>ge cuder the penak<br>Namion of<br>c date, the witter ca<br>ret.               | s to to vo<br>e informati<br>p of parjor<br>foto<br>me before a | nt IN THES I                     | ISTRET.               | e and correct to the<br>Box                              |
| AMD 1 WIEF TO 1<br>C. APTIROLATIO<br>I brokh was<br>beet of my knowled<br>One the phase<br>to be true and corr                                                                                                    | G<br>ner er adliens ihad til<br>ge under the penak<br>Napainen of<br>e dake, the voter or<br>Figuren of Ekste | s to to vo<br>e informati<br>y of perjor<br>fain<br>me before a | IE IN THES I                     | USTRUCT.              | e and correct to the<br>Res-<br>tion constant burris<br> |
| AND 1 WHE TO 1<br>C. APPERLATO<br>Thereis, we<br>had of my knowled                                                                                                    | G<br>ner er adliens ihad til<br>ge under the penak<br>Napainen of<br>e dake, the voter or<br>Figuren of Ekste | s to to vo<br>e informati<br>y of perjor<br>fain<br>me before a | e and efferme                    | ISTRET.               | e and correct to the<br>Box                              |

| face in No. 2 Envelope   |                                                                                                    | PONATES                                                                                                    |                             |          |
|--------------------------|----------------------------------------------------------------------------------------------------|----------------------------------------------------------------------------------------------------|-----------------------------|----------|
|                          | OTTO according with his 1 of 2001, if an electric to 1000, if an electric to 1000, if and all a county to 1000 at a                                                                                                    | ANALYSIS AND AND A REAL AND AND AND AND AND AND AND AND AND AND                                                                                                    |                             |          |
|                          |                                                                                                    |                                                                                                    |                             |          |
| ADDREED VOCUME           | sprint for oning machine, or to only the uning<br>component or uning machine units and                                                                                                    | and a company to party of a maintenant of the second of the second of th |                             |          |
|                          |                                                                                                    |                                                                                                    |                             |          |
|                          | weight production chart                                                                                                    |                                                                                                    |                             |          |
|                          | Made is maked or challed as persisting as                                                                                                    |                                                                                                    |                             |          |
|                          |                                                                                                    | Inclusive administrative                                                                                                    |                             |          |
|                          |                                                                                                    |                                                                                                    |                             |          |
|                          | a first first ten by any stage of spring or                                                                                                    | and age on other to                                                                                                    |                             |          |
|                          | complete and Australian Definition (appreciated                                                                                                    |                                                                                                    |                             |          |
|                          |                                                                                                    |                                                                                                    | ANORITY IN                  |          |
|                          | tester start in the basis of a start of the                                                                                                    |                                                                                                    |                             |          |
|                          |                                                                                                    | 11 / Hannahard                                                                                                    |                             |          |
|                          | town, a doring includes proved as one day                                                                                                    |                                                                                                    | ce in No. 2 Envelope-       |          |
|                          |                                                                                                    | Construction of the second second                                                                                                    |                             |          |
|                          | in update the charact anguagement want in the<br>leader. First, Assesses inclusion of the other                                                                                                    |                                                                                                    | NOR: 7 1000 0               | on other |
|                          | strained a post-during training has                                                                                                    | in a second second                                                                                                    |                             |          |
|                          |                                                                                                    |                                                                                                    | sold of tonia Minist his an |          |
|                          | ing other for providence of the sectors in other any                                                                                                    |                                                                                                    |                             |          |
|                          |                                                                                                    | manager Internet                                                                                                    |                             |          |
|                          | And any property of the property of the second second seco | 100 10.0                                                                                                    |                             |          |
|                          | competition is statistic.                                                                                                    | hit barrer                                                                                                    |                             |          |
|                          |                                                                                                    |                                                                                                    |                             |          |
|                          | Section & Support Former and our document                                                                                                    | Netsr a                                                                                                    |                             |          |
|                          |                                                                                                    |                                                                                                    |                             |          |
|                          | And and Mann. The Restor of Australia Street                                                                                                    | Place in No                                                                                                    |                             |          |
|                          |                                                                                                    |                                                                                                    |                             |          |
|                          |                                                                                                    |                                                                                                    |                             |          |
|                          |                                                                                                    |                                                                                                    |                             |          |
|                          |                                                                                                    | _                                                                                                    |                             |          |
|                          |                                                                                                    | ath of                                                                                                    |                             |          |
|                          | and the last the second                                                                                                    | Course Frank SIN Tree                                                                                                    |                             |          |
|                          | and the last the second                                                                                                    | Course Frank SIN Tree                                                                                                    |                             |          |
|                          | and the last the second                                                                                                    | Course Frank SIN Tree                                                                                                    |                             |          |
| One of the     Book #2 M | Printed Results Receipts I                                                                                                    | from Each SINTE                                                                                                    |                             |          |
| One of the     Book #2 M | and the last the second                                                                                                    | from Each SINTE                                                                                                    |                             |          |
| One of the     Book #2 M | Printed Results Receipts I                                                                                                    | from Each SINTE                                                                                                    |                             |          |
| One of the     Book #2 M | Printed Results Receipts I                                                                                                    | room Each SINTE                                                                                                    |                             |          |
| One of the     Book #2 M | Printed Results Receipts I                                                                                                    | from Each SINTE                                                                                                    |                             |          |
| One of the<br>Brok #2 M  | Printed Results Receipts I                                                                                                    | room Each SINTE                                                                                                    |                             |          |
| One of the<br>Brok #2 M  | Printed Results Receipts I                                                                                                    | room Each SINTE                                                                                                    |                             |          |
| One of the<br>Brok #2 M  | Printed Results Receipts I                                                                                                    | room Each SINTE                                                                                                    |                             |          |
| One of the<br>Brok #2 M  | Printed Results Receipts I                                                                                                    | room Each SINTE                                                                                                    |                             |          |
| One of the<br>Brok #2 M  | Printed Results Receipts I                                                                                                    | room Each SINTE                                                                                                    |                             |          |
| One of the<br>Brok #2 M  | Printed Results Receipts I                                                                                                    | room Each SINTE                                                                                                    |                             |          |
| One of the<br>Brok #2 M  | Printed Results Receipts I                                                                                                    | room Each SINTE                                                                                                    |                             |          |
| One of the<br>Brok #2 M  | Printed Results Receipts I                                                                                                    | room Each SINTE                                                                                                    |                             |          |
| One of the<br>Brok #2 M  | Printed Results Receipts I                                                                                                    | room Each SINTE                                                                                                    |                             |          |
| One of the<br>Brok #2 M  | Printed Results Receipts I                                                                                                    | room Each SINTE                                                                                                    |                             |          |
| One of the     Book #2 M | Printed Results Receipts I                                                                                                    | room Each SINTE                                                                                                    |                             |          |
| One of the     Book #2 M | Printed Results Receipts I                                                                                                    | room Each SINTE                                                                                                    |                             |          |
| One of the<br>Brok #2 M  | Printed Results Receipts I                                                                                                    | room Each SINTE                                                                                                    |                             |          |
| One of the     Book #2 M | Printed Results Receipts I                                                                                                    | from Each VINTE<br>Suber-(AUI)<br>Imabe<br>5 Ulcast<br>5 this                                                                                                    |                             |          |
| One of the     Book #2 M | Printed Results Receipts I                                                                                                    | room Each SINTE                                                                                                    |                             |          |
| One of the     Book #2 M | Printed Results Receipts I                                                                                                    | from Each VINTE<br>Suber-(AUI)<br>Imabe<br>5 Ulcast<br>5 this                                                                                                    |                             |          |
| One of the     Book #2 M | Printed Results Receipts I                                                                                                    | from Each VINTE<br>Suber-(AUI)<br>Imabe<br>5 Ulcast<br>5 this                                                                                                    |                             |          |

|                                                                                                    | CE DECLARATION<br>e Need for Assistance to Vote                                                                          |
|----------------------------------------------------------------------------------------------------|----------------------------------------------------------------------------------------------------|
| Vater's Name                                                                                                    | Vistor's Date of Birthe                                                                                                  |
| Vater's Address                                                                                                    | BY REASON OF                                                                                                    |
| THE ASSISTANCE OF                                                                                                    | , TAM UNABLE TO YOTE WITHOUT                                                                                             |
| Person praviding moletance Name                                                                                                    |                                                                                                    |
| Address                                                                                                    |                                                                                                    |
| Signature / Mark of Volee                                                                                                    | Date                                                                                                    |
| Signature of Wittenst                                                                                                    |                                                                                                    |
|                                                                                                    |                                                                                                    |
| AYUDA<br>Declaracion de la ?                                                                                                    | DECLARACIÓN<br>recoldad da Ayoda para Vetar                                                                              |
| AYUDA<br>Declaración de la P                                                                                                    | Wand Po-<br>Inscribed da Aynda para Vadar<br>Posha Nacaraste.<br>Posha Nacaraste.                                        |
| AVEDA<br>Deviaración de la 7<br>Noncello de Vasanze                                                                                                    | DECLARACIÓN<br>ierosolitei de Ayuda para Vetar<br>proba Nansante<br>prati La Hazofe De QUT<br>                           |
| AVEDA<br>Deviaración de la 7<br>Noncello de Vasanze                                                                                                    | DECLARACIÓN<br>icecidad da Ayuda para Vetar<br>Puba Nomento<br>Pub La RANÍN DE QU                                        |
| AVUDA<br>Declaracies de la 7<br>Noncelhe de Votasser                                                                                                    | DECLARACIÓN<br>ierosolitei de Ayuda para Vetar<br>proba Nansante<br>prati La Hazofe De QUT<br>                           |
| AVUDA<br>Reclaration de la 7<br>Numbre de Vissaare                                                                                                    | DECEARACIÓN<br>reconstant de aryones paras<br>Porta Prosenentes<br>POR LA RAJÓN DE ORT<br>VOINO PERED                    |
| ANUERA<br>Declaración de Variantes<br>Menocieda de las Y<br>Nenocieda de Variantes<br>Menos de Variantes<br>Menos de las cará a mension a puedas<br>Sentidor de las personas dando syndas<br>Neversific de las personas dando syndas<br>Menos del valgano. | DECEARACIÓN<br>recondad da Ayoda para Vesar<br>produ La Hados Ar De Contro<br>y Dia La Hados Ar De Contro<br>VO NO PLADO |

| Elector's Declaration to Summedier Their I<br>Declaración del elector para entregar su papeleta de volto en a                                                                                                    |                                                                                             |                                                                                                    |
|----------------------------------------------------------------------------------------------------|---------------------------------------------------------------------------------------------|----------------------------------------------------------------------------------------------------|
| For the Vater.                                                                                                    |                                                                                             |                                                                                                    |
| I hereby declare that I am a qualified registered elector who was<br>balled for this elector, but that I have not maked or cast an abase<br>electoric. Instead, I am hereby remitting my abasetse or mail-in<br>envelope to the judge of electors at my poling place to be spole<br>or mail-in lattic be violate, and that I be poling into to be spole<br>or mail-in lattic be violate, and that I be poling into a bit the poli- | dee-or mail-in ballot in this<br>allot and its declaration<br>d. I request that my absentee |                                                                                                    |
| I verify that the statements made in this declaration are true and<br>knowledge and belief. I understand that false statements made to<br>penalties of 18 Pa.C.S. § 4604, relating to unseem falsification to                                                                                                    | erein are subject to the criminal                                                           |                                                                                                    |
| Para el votante:                                                                                                    |                                                                                             |                                                                                                    |
| Por la presente declaro que soy un elector registrado, que resino<br>se me emitió una papeleta de voto en ausencia o de voto por cas                                                                                                    |                                                                                             |                                                                                                    |
| pero que no he enviado ni emitido ninguna papeleta de voto e<br>en estas elecciones. En cambio, por la presente estoy remitien                                                                                                    | For Election Officials Only:                                                                |                                                                                                    |
| ausencia o de voto por correo y el sobre de declaración al juel<br>votación para que sea anulada. Sicilicho que se anule mi papel<br>por correo y que se me permita firmar el libro de votación y vo                                                                                                    | I hereby declare I have received the v                                                      | oter's ballot and envelope containing the voter's<br>poling it and permitting the voter to sign the poll book and     |
| Verifico que las declaraciones hechas en esta declaración son                                                                                                    | occaration from the voter and I am a<br>vote a regular ballot.                              | posing it and permitting the voter to sign the poll book and                                                          |
| saber y entender. Entiendo que cualquier declaración falsa he<br>sujeta a las sanciones penales del 19 Pa.C.S. §4906, que est<br>falsificación no juramentada a las autoridades.                                                                                                    | (Printed Name of Judge of Elections)                                                        |                                                                                                    |
|                                                                                                    |                                                                                             |                                                                                                    |
| (Today's Date/ Fecha de hoy)                                                                                                    | (Judge of Elections Signature)                                                              |                                                                                                    |
| (Printed Name of Elector' Nombre del elector en lettras de impl                                                                                                    | (Precinct)                                                                                  |                                                                                                    |
| (Signature of Electuri Firma del elector)                                                                                                    | material and returned in the [contained                                                     | m should be attached to the voter's sumendeeed balloting<br>e()(bag) designated for spolled ballots. Do not forget to |
| (Address of Elector Direction del elector)                                                                                                    | check the "BALLOT RENITTED?" o                                                              | ption next to the voter's name in the poll book.                                                                      |
|                                                                                                    |                                                                                             |                                                                                                    |
|                                                                                                    |                                                                                             |                                                                                                    |
|                                                                                                    |                                                                                             |                                                                                                    |
|                                                                                                    |                                                                                             |                                                                                                    |
|                                                                                                    |                                                                                             |                                                                                                    |
|                                                                                                    |                                                                                             |                                                                                                    |

# CHINESE LANGUAGE MATERIALS BAG

Materials include:

- Provisional balloting material
- Assistance Declaration forms
- Affirmation of Electors forms
- Mail-in ballot surrender forms
- Challenge Affidavit forms
- HAVA Title 3 form
- "I Voted" stickers

# **ELECTOR AFFIRMATION FORM**

Elector Affirmation forms are in the Judge's folder.

Voter completes an 'Affirmation of Electors' form **if indicated in the poll book.** 

# **RECORD OF ASSISTED VOTERS (TWO-SIDED)**

Document is stapled to the front of the #2 envelope.

Any voter who fills out a Declaration of Assistance form must then be listed on the Record of Assisted Voters.

# ASSISTANCE DECLARATION FORM

Assistance declaration forms are in the Judge's folder.

Forms need to be completed prior to voting by the voter requesting assistance, the individual providing assistance, and the Judge of Election.

# ELECTOR'S DECLARATION TO SURRENDER MAIL BALLOT FORM

A voter who has applied for, but hasn't voted, their mail-in or absentee ballot may vote in person only if they surrender their ballot and return Declaration Envelope to the Judge of Election, and complete the surrendered ballot declaration form BEFORE being checked into the poll book. After surrendering their ballot and Declaration Envelope, the Judge of Election completes the back of the form, places the ballot inside the envelope, then places a Spoiled Ballot sticker on the envelope. The voter may then sign into the electronic poll book as normal and vote on the Expressvote XL.

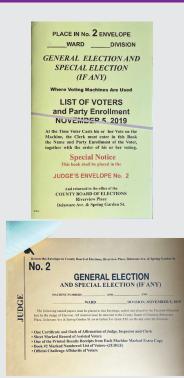

|                    | GIVE TO MINORITY INSPECTOR                                                                                                 |
|--------------------|----------------------------------------------------------------------------------------------------|
| MINORITY INSPECTOR | No. 4 GENERAL ELECTION                                                                                                    |
| S                  | AND SPECIAL ELECTION (IF ANY)                                                                                              |
|                    | MACHINE NUMBERS AND AND                                                                                                    |
| SS                 | WARDDIVISION, NOVEMBER 5, 2019                                                                                             |
| =                  | The following named papers must be placed in this Envelope. Sealed and Retained                                            |
|                    | by the Minority Inspector until called upon to produce the same by the County Board of Elections:                          |
| IN :               | Certificate and Oath of Affirmation of Judge, Inspector and Clerk<br>ONE OF THE PRINTED RESULTS RECEIPTS FROM EACH MACHINI |
| 7 .                | Book #4 Marked Numbered List of Voters-(MINORITY INSPECTOR)                                                                |
|                    | To be retained for at least ONE YEAR by Minority Inspector unless                                                          |

# LIST OF VOTERS - YELLOW #2 & #4 BOOKS

As a handwritten, duplicate, paper record of all votes cast, the #2 and #4 books represent a redundancy securing Philadelphia's elections.

That's the reason that books must be complete (all votes cast -- even by Provisional and Vote by Mail voters, which are all recorded in the back of the book), recorded by hand, recorded in order of voter admission, and always done in duplicate. The city retains one record and the Minority Inspector retains the other.

At close, place Yellow #2 book in the #2 envelope and the Yellow #4 book in the #4 envelope.

# **#2 ENVELOPE**

To be returned to the **City Commissioners' Office** at the end of day with:

- One Certificate and Oath of Office
- Record of Assisted Voters
- One printed results tape, marked "extra copy," from each machine
- Yellow #2 book
- Official Challenge Affidavits of Voters

# **#4 ENVELOPE**

To be given to the **Minority Inspector** at the end of the day with:

- One Certificate and Oath of Office
- One printed results tape from each machine
- Yellow #4 book

**Minority Inspector retains for one year** unless notified otherwise by the City Commissioners' Office.

# **PROVISIONAL BALLOTS**

# **PROVISIONAL BALLOT MATERIALS ENVELOPE D**

### Containing:

- Provisional Ballots (white sheet/ green header)
- Provisional Voting Return Envelope C
- Provisional Ballot Packages containing:
  - Secrecy envelope
  - Provisional Ballot Affidavit Envelope B (green)
  - Provisional Ballot Instruction Card (White)
  - Provisional Ballot Receipt

## Procedure for any eligible voter:

- Refer to Station Card 4 for detailed procedure.
- Place the completed Provisional Ballot in Envelope C.

# POLLING MACHINE

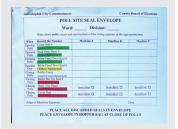

# POLL SITE SEAL CARD

Write the **seal numbers from each machine** in the appropriate cell upon opening and closing.

Card goes in hopper bag at close of polls.

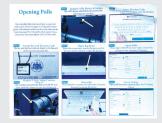

# VISUAL GUIDE FOR MACHINE OPEN AND CLOSE

Provides some visual instruction on machine set-up

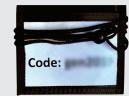

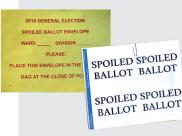

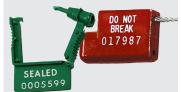

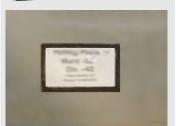

**KEY AND ELECTION CODE LANYARD** 

# SPOILED BALLOT STICKERS AND RETURN ENVELOPE

If a voter has voided their machine ballot, provide them with a "Spoiled Ballot" sticker, then place the spoiled ballot in Spoiled Ballot Envelope. Spoiled ballot stickers are also used for surrendered mail-in and absentee ballot envelopes.

Spoiled Ballot Envelope is placed in **hopper bag** at the end of the day.

# SEALS

Use these for the shut down of the machines at the end of the night. Record the numbers as required on the poll site seal envelope. See more information on seals in the Reference Section.

# VINYL BAG

The vinyl bag is used at opening and closing of the polls, and should be zipped up inside the Electronic Poll Books case, which will be handed to the police **ALONG WITH (BUT NOT INSIDE)** the hopper bag at the end of the night. The white RTC envelope is located inside the vinyl bag.

# Contents:

- USB sticks from **all** voting machines
- Absentee and Mail-In ballot lists
- Barrel key for machines
- Signed machine results tape from open and close of the polls (in RTC envelope).

# SIGN POSTING CHECKLIST

Federal and State Laws require that District Election Officials post certain Trilingual English/Spanish/Chinese Notices both within and outside the polling place so that voters can see them before they begin the voting process. All of the notices that are required to be posted at each polling place are trilingual, with English on one side and Spanish or Chinese on the other side. Many of the items may be found in a large gold envelope with red text on the front, with the heading "Attention: Judge of Election." The Mail-in and Absentee Voters Lists (if any) will be in the election materials box and an updated list will be brought to the polling place by a police officer. These signs must be posted BEFORE the polls open, and in locations where all voters can easily view them.

| PLACE AT THE TABLE                                                                  | PAPER COLOR       | CHECK OFF WHEN<br>PLACED |
|-------------------------------------------------------------------------------------|-------------------|--------------------------|
| "Language ID Poster" - for voters to use to identify their preferred language.      | white with orange |                          |
| "Language Interpretation Services for Voters"<br>instruction sheet for Poll Workers | white with orange |                          |
| Mail-in and Absentee Voters Lists (if any)                                          | white             |                          |

| POST INSIDE POLLING PLACE<br>(ONE OF EACH)                                                                               | PAPER<br>COLOR | ENGLISH<br>SIDE<br>SHOWING | SPANISH<br>SIDE<br>SHOWING | CHINESE<br>SIDE<br>SHOWING | MULTI-<br>LINGUAL |
|----------------------------------------------------------------------------------------------------|----------------|----------------------------|----------------------------|----------------------------|-------------------|
| Sample Ballot                                                                                                    | pink           |                            |                            |                            |                   |
| "Language Interpretation Services for Voters"                                                                            | yellow         |                            |                            |                            |                   |
| "General Information and Instructions Re: Voting<br>Rights and Responsibilities of Election Officials"                   | blue           |                            |                            |                            |                   |
| "Information Statement on Access to the<br>Election Process for People with Disabilities in<br>the City of Philadelphia" | white          |                            |                            |                            |                   |
| "Notice of Voters' Rights"                                                                                               | pink           |                            |                            |                            |                   |

| POST OUTSIDE NEAR ENTRANCE<br>TO THE POLLING PLACE<br>(ONE OF EACH)                                                      | PAPER<br>COLOR | ENGLISH<br>SIDE<br>SHOWING | SPANISH<br>SIDE<br>SHOWING | CHINESE<br>SIDE<br>SHOWING | MULTI-<br>LINGUAL |
|----------------------------------------------------------------------------------------------------|----------------|----------------------------|----------------------------|----------------------------|-------------------|
| Sample Ballot                                                                                                    | pink           |                            |                            |                            |                   |
| "Language Interpretation Services for Voters"                                                                            | yellow         |                            |                            |                            |                   |
| "Information Statement on Access to the<br>Election Process for People with Disabilities in<br>the City of Philadelphia" | white          |                            |                            |                            |                   |
| "Notice of Voters' Rights"                                                                                               | pink           |                            |                            |                            |                   |

| 12 | POLLING | PI ACF | SFT | UP |
|----|---------|--------|-----|----|
| 16 |         |        |     | 0. |

# ACCESSIBILITY FOR DISABLED VOTERS

Modifications may be needed to provide access for disabled voters. If provided, they must be in place before polls open. Call 215-686-1523 with any issues.

| Type of Modification                     | Delivery                                                                                                    | Set up                                                                                                    | Pick up                                                          |
|------------------------------------------|----------------------------------------------------------------------------------------------------|----------------------------------------------------------------------------------------------------|------------------------------------------------------------------|
| Portable Aluminum<br>Ramps               | With Voting Machines.<br>If not there, check with<br>other divisions in the<br>polling place.                                        | Place outside polling<br>place over stairs.                                                                                                    | Place with Voting<br>Machines                                    |
| Door Stops                               | Rear Compartment of<br>Voting Machine Labeled<br>B                                                                                   | Prop open doors that<br>are required to stay<br>open for ADA access.                                                                            | Place back in rear<br>compartment of Voting<br>Machine Labeled B |
| Door Threshold Mats                      | To the polling place<br>proprietor prior to<br>Election Day                                                                          | Place across thresholds<br>higher than 1/2"                                                                                                    | Place on floor next to the voting machines                       |
| Doorbells                                | Election Materials Box                                                                                                    | Test the bell and follow installation instructions.                                                                                             | Return in Election<br>Materials Box                              |
| Alternative Accessible<br>Entrance Signs | Commissioner's Office<br>will post a sign at the<br>main entrance prior to<br>Election Day.<br>Extra Signs will be in<br>Judge's Box | Check alternative<br>entrance to be sure it is<br>unlocked, available and<br>that a sign is posted at<br>wheel chair height.<br>Post if needed. |                                                                  |

If a disabled voter is unable to enter a polling place due to accessibility barriers, that voter may apply for an Emergency Alternative Ballot at any time while the polls are open on Election Day. Election Board officials should advise the voter to either:

- Go to the County Board of Elections, Room 142 City Hall to apply for, and vote by, Alternative Ballot.
- If they cannot travel to City Hall, they may fill out a Designation of Agent and Certification of Designated Agent form to designate someone to obtain the application and alternative ballot for them.

Election Board officials should advise the voter to call 215-686-3949 for more information about alternative voting procedures.

**OFFICIAL GUIDE** FOR ELECTION BOARD OFFICIALS IN PHILADELPHIA COUNTY EXPRESSPOLL OPEN PROCEDURES

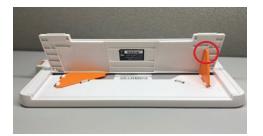

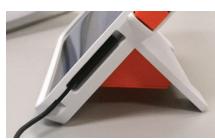

**#1:** Lift each bracket to free them from their white clasp. Swing each orange bracket out until you hear a click, indicating that the bracket is locked.

**#2:** Connect the magnetic power supply to the ExpressPoll and plug the power block into an outlet.

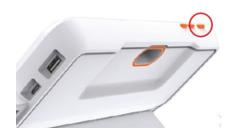

**#3:** Press the orange power button on the top of the ExpressPoll flip stand (the power button is the farthest button to the left when looking at the screen).

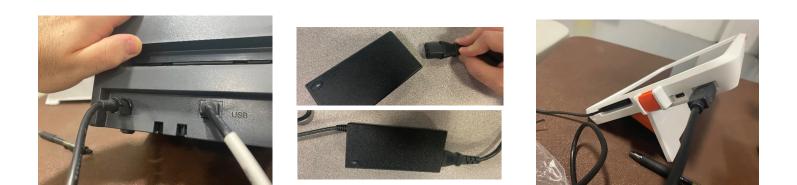

**#4:** Take the printers and cables out of the back compartment of the voting machine.

Plug each printer's power cable into the power strip.

Plug each printer's USB cable into one of the ExpressPoll tablets.

Press the power button on the front of the printer to turn it on. The light will glow blue when the printer has powered on successfully.

# **EXPRESSPOLL OPEN PROCEDURES**

**#5:** Touch the **Launch** button and enter the Poll book Qualification Code. Then touch **Submit**. Wait patiently as the program launches.

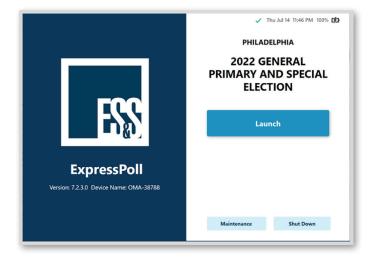

#6: Confirm you're using the poll books for the right division in the top-left. Tap the box under User Name and enter the User Name you were provided. Tap the box under Password and enter the password you were given. Then touch Sign In.

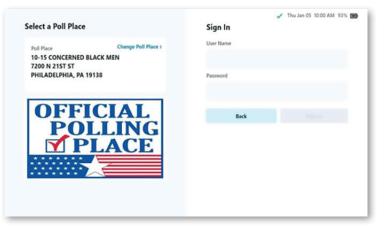

**#7:** From the Monitor Poll screen, touch **Open Poll**.

| ONCERNED BLACK MEN                                                                                                    | 0 Issued   0 Re             | Thu Jan 05 10:01 AM                                             |                                                                 |
|----------------------------------------------------------------------------------------------------|-----------------------------|-----------------------------------------------------------------|-----------------------------------------------------------------|
| Monitor Poll                                                                                                    |                             |                                                                 |                                                                 |
| Poll Place<br>10-15 CONCERNED BLACK MEN<br>7200 N 215 ST<br>PHILADEPHIA, PA 19138<br>Device Name<br>OMA-40157<br>Poll Time<br>7:00 AM<br>8:00 PM<br>Open Time<br>Close Time | Ballots<br>Ø<br>ExpressVote | Voters<br>O<br>Checked In<br>Not in Roster<br>O<br>Early Voting | 524<br>Registered Voters<br>at this Poll Place<br>2<br>Absentee |
| View Reports 🔺                                                                                                    |                             |                                                                 | Open Poll                                                       |

# VOTING

There is more than one way to organize a polling place. If you already have a system that adheres to voting regulations, there's no need to make a change!

# STATION CARDS

OFFICIAL GU

These station cards are intended to be a tear-out guide that poll workers can use to organize their polling places and tasks. For each station, you'll see a list of tasks and a list of supplies. These station cards are intended to be a tear-out guide that poll workers can use to organize their polling places and tasks . For each station, you'll see a list of tasks and a list of supplies as well as a list of common tasks and special procedures that may arise throughout the day.

Station 1: Tasks and procedures are typically assigned to the Majority and/or Minority Inspector

Station 2: Tasks and procedures are typically assigned to the Clerk

Station 3: Judge of Election will need to manage these procedures with other poll workers as indicated.

# **BREAKS AND OUTSIDE ASSISTANCE**

The Judge must assign breaks to all poll workers. Only one poll worker should be on break at any given time, and breaks should be given during less busy times. It is illegal for anyone not officially sworn in to the Election Board for the day to fill in for or assist any member of the Board of Elections with their duties. At the Judge's request, help can be given in moving and positioning voting machines BEFORE the polls are opened in the morning.

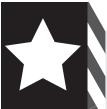

NOTE: Election Board Officials are NOT PERMITTED to grant an individual the right to vote on the voting machines if:

- the voter's name is not listed in the poll book OR
- supplemental sheets, OR
- the voter applied for a mail or absentee ballot as indicated in the poll book or mail and absentee list and have not surrendered their mail ballot and outer envelope to the Judge of Election

even if the Election Board Officials believe the registration records to be in error.

| n a PROVISIONAL ballot.                                                                                                    | TRAINING & RESOURCES<br>NO EXCEPTIONS!                                                                                                    |
|----------------------------------------------------------------------------------------------------|----------------------------------------------------------------------------------------------------|
| NOTE: The barcode printed by the ExpressPoll printer will only inform the ExpressVote XL of a voter's Division and Party. There is no personal identifying information in that barcode. | NOTE: The barcode printed by the ExpressVote XL of a voter's Divis identifying information in that ba                                                                                                    |
|                                                                                                    | 7 Record provisional voters in the back of of the Yellow No. 4 book with the designation PROV in place of an admission number.                                                                                                    |
|                                                                                                    | 6 Record in-person voter's name, admission numbers and party affiliations in order in the front of the Yellow No. 2 book.                                                                                                    |
|                                                                                                    | 6 In a Primary Election only, once voter has signed, their party should be announced.<br>Provide the voter with their paper ballot, and direct voter to the machine where the<br>voter will insert the paper ballot into the ExpressVote XL, which will automatically bring<br>up the correct party ballot for that voter.                                            |
| <ul> <li>Assistance Forms</li> <li>Yellow No. 2 Book</li> </ul>                                                                                                    | 5 Insert blank paper ballot into ExpressPoll printer and complete the process to issue a Standard ExpressVote XL ballot.                                                                                                    |
| <ul> <li>Accepted forms of ID list</li> <li>Affirmation Forms</li> </ul>                                                                                                    | 4 If voter is eligible to vote on machine, instruct voter to sign the poll book - touch <b>FLIP</b><br><b>SCREEN</b> , and flip electronic poll book toward the voter. After the voter has signed in,<br>flip the Electronic Poll Book back toward yourself, confirm the signature matches the<br>signature on record, enter your initials, and touch <b>ACCEPT</b> . |
| <ul> <li>Map of division boundaries</li> <li>QR Codes for voter polling<br/>place/registration lookup</li> </ul>                                                                        | <ul> <li>If Affirmation required, fill out Affirmation of Elector form (see side 2)</li> <li>If Assistance required and assistance box is NOT checked, fill out Declaration of<br/>Assistance form (see side 2)</li> <li>If voter is not in the poll book, see side 2</li> </ul>                                                                                      |
| <ul> <li>Supplemental Poll Book Pages</li> <li>Pens</li> </ul>                                                                                                    | 3 Locate in the electronic poll book<br>- If ID required, verify ID first                                                                                                    |
| Electronic Poll Book                                                                                                    | <ol> <li>Greet voter.</li> <li>Ask voter to loudly announce their name.</li> </ol>                                                                                                    |
| SUPPLIES                                                                                                    | J                                                                                                    |
| 2 BOOK                                                                                                    | GREETER / VOTER SIGN-IN / YELLOW NO. 2 BOOK                                                                                                    |
|                                                                                                    |                                                                                                    |
|                                                                                                    |                                                                                                    |

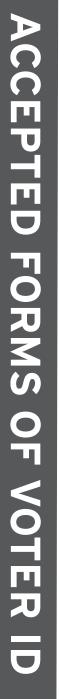

\*

STATION

following approved forms of identification BEFORE signing the poll book: that first-time voters provide identification before voting. The voter must provide one of the the Division for the first time since registering at their address. Federal and State laws require If a voter's record is yellow and the Comments state "ID Required", then this person is voting in

# APPROVED FORMS OF PHOTO IDENTIFICATION (must be valid):

- PA Driver's License or ID card issued by PennDOT
- ID issued by U.S. Government
- ID issued by any Commonwealth of Pennsylvania Agency
- U.S. Passport
- Student ID
- Employee ID

If the first-time voter does not have any of the above forms of approved photo identification, then the voter may provide any of the following approved forms of non-photo identification.

# APPROVED FORMS OF NON-PHOTO IDENTIFICATION (must include the voter's name and address of registration):

- Voter Registration Card issued by the Voter Registration Office
- Non-Photo ID issued by the Commonwealth of Pennsylvania
- Non-Photo ID issued by the U.S. Government
- Current bank statement
- Current utility bill
- Current paycheck
- Government check
- Firearm permit
- U.S. Armed Forces ID

POLL WORKER

**Note:** Poll workers can **ONLY** request ID if it's the voter's first time voting in that division.

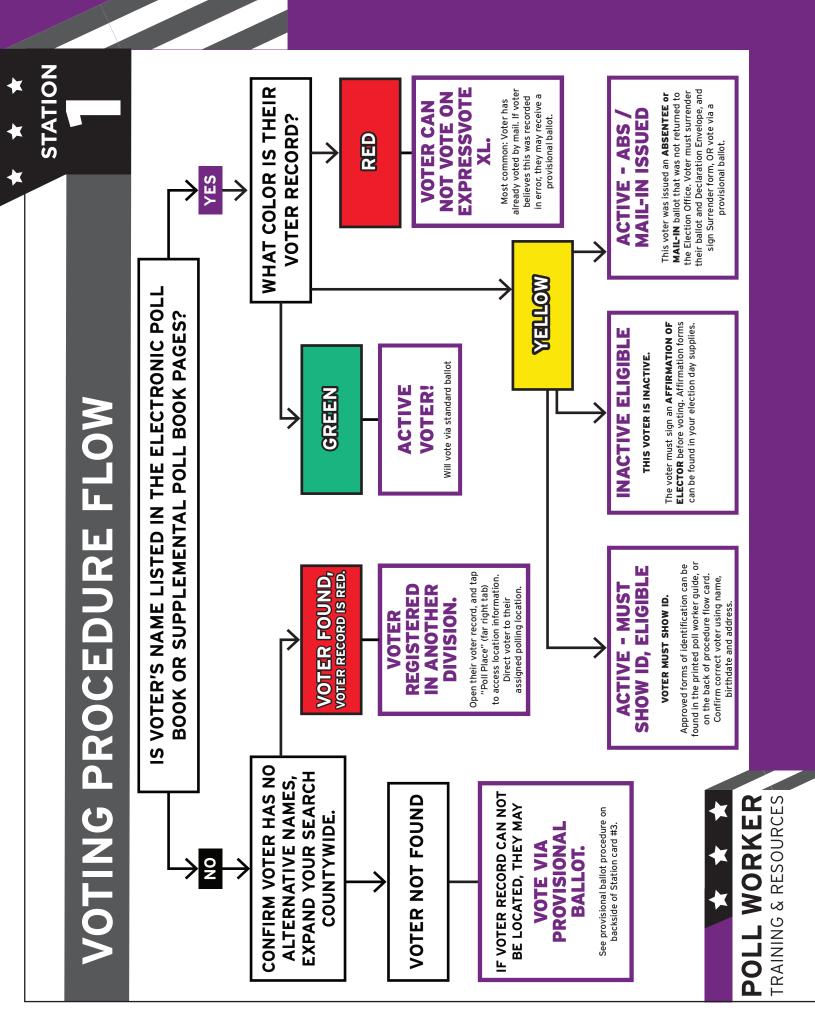

| a PROVISIONAL ballot.                                                                                                    | TRAINING & RESOURCES                                                                                                    |
|----------------------------------------------------------------------------------------------------|----------------------------------------------------------------------------------------------------|
| NOTE: The barcode printed by the ExpressPoll printer will only inform the ExpressVote XL of a voter's Division and Party. There is no personal identifying information in that barcode. | POLL WORKER                                                                                                    |
|                                                                                                    | 7 Record provisional voters in the back of of the Yellow No. 4 book with the designation PROV in place of an admission number.                                                                                                    |
|                                                                                                    | 6 Record in-person voter's name, admission numbers and party affiliations in order in the front of the Yellow No. 2 book.                                                                                                    |
|                                                                                                    | 6 In a Primary Election only, once voter has signed, their party should be announced.<br>Provide the voter with their paper ballot, and direct voter to the machine where the<br>voter will insert the paper ballot into the ExpressVote XL, which will automatically bring<br>up the correct party ballot for that voter.                                                      |
|                                                                                                    | 5 Insert blank paper ballot into ExpressPoll printer and complete the process to issue a<br>Standard ExpressVote XL ballot.                                                                                                    |
|                                                                                                    | 4 If voter is eligible to vote on machine, instruct voter to sign the poll book - touch <b>FLIP</b><br><b>SCREEN</b> , and flip electronic poll book toward the voter. After the voter has signed in,<br>flip the Electronic Poll Book back toward yourself, confirm the signature matches the<br>signature on record, enter your initials, and touch <b>ACCEPT</b> .           |
| <ul> <li>Assistance Forms</li> <li>Yellow No. 4 book</li> <li>Pens</li> </ul>                                                                                                    | <ul> <li>3 Locate in the electronic poll book</li> <li>- If ID required, verify ID first</li> <li>- If Affirmation required, fill out Affirmation of Elector form (see side 2)</li> <li>- If Assistance required and assistance box is NOT checked, fill out Declaration of<br/>Assistance form (see side 2)</li> <li>- If voter is not in the poll book, see side 2</li> </ul> |
| <ul> <li>Affirmation Forms</li> </ul>                                                                                                    |                                                                                                    |
|                                                                                                    | PROCEDURE         1 Greet voter.                                                                                                    |
| ВООК                                                                                                    | GREETER / VOTER SIGN-IN / YELLOW NO. 4                                                                                                    |
|                                                                                                    |                                                                                                    |
| *                                                                                                    |                                                                                                    |

Everybody has the right to vote on a PROVISIONAL ballot. NO EXCEPTIONS!

| <section-header><text><text></text></text></section-header> | If a voter arrives with a <b>mail-in or absentee ballot</b> , including the declaration envelope, the Judge can spoil<br>the ballot and allow the voter to vote on a machine once the voter has filled out an "Elector's Declaration<br>to Surrender Their Mail Ballot." The voter must then sign into the poll book like normal. | If a voter <b>does not appear in poll book or supplemental poll book</b> , expand your search countywide to see if<br>the voter is registered in a different Division. Direct them to the right Division. If you are unable to locate<br>voter, they can vote via <b>provisional ballot</b> . See provisional ballot procedure on backside of Station 3 card. | If "affirmation required," locate the Affirmation of Elector form in the Judge's folder and allow voter to<br>step out of line to fill it out. Before voting, voter must fill out section A or B then sign section C while a<br>poll worker observes. Poll worker must then sign form. | If <b>assistance is required</b> and need <b>IS</b> indicated in the poll book, the voter may proceed.<br>If <b>assistance is required</b> and need is <b>NOT</b> indicated in the poll book, locate the Assistance Declaration<br>form in Judge's folder. Voter must fill out and sign the form. Judge and person assisting voter must sign<br>before the voter votes. Completed form goes back in the Judge's Box and voter's name, assistant, and<br>reason for assistance is entered into the Record of Assistance stapled to the front of the No. 2 envelope. | POLL WORKER<br>TRAINING & RESOURCES |
|-------------------------------------------------------------|----------------------------------------------------------------------------------------------------|----------------------------------------------------------------------------------------------------|----------------------------------------------------------------------------------------------------|----------------------------------------------------------------------------------------------------|-------------------------------------|
|                                                             |                                                                                                    |                                                                                                    |                                                                                                    |                                                                                                    | <b>POL</b><br>TRAIN                 |

| sts assistance, anyone other than the<br>y voter's employer, or a representative of<br>n may provide assistance in the booth<br>ance declaration has been completed.                           | <b>POLL WORKER</b><br>TRAINING & RESOURCES                                                                                                    |
|----------------------------------------------------------------------------------------------------|----------------------------------------------------------------------------------------------------|
| <ul><li>Table</li><li>Chairs</li></ul>                                                                                                    | <ul> <li>to turn away any voters that arrive AFTER polls close.</li> <li>After polls close, Judge must return the Materials Box to Delaware and Spring<br/>Garden before 2 am.</li> </ul>                                                                                                    |
| <ul> <li>(not provided) Privacy barrier<br/>for voters filling out<br/>Provisional Ballots</li> </ul>                                                                                          | <ul> <li>Judge must assign breaks to other poll workers as the day allows.</li> <li>Judge should assign a poll worker to stand at the end of the line at 8:00 pm</li> </ul>                                                                                                    |
| <ul> <li>Pens</li> <li>City-issued cell phone</li> <li>Extra and unused materials</li> </ul>                                                                                                   | <ul> <li>Judge is primary person responsible for ensuring there is no electioneering<br/>and that everyone in the polling place is allowed in at any given time although<br/>all poll workers share this responsibility.</li> </ul>                                                                                                 |
| <ul> <li>Spolled Ballot Stickers</li> <li>Black markers</li> <li>Spoiled Ballot Envelope</li> <li>Provisional Ballots</li> </ul>                                                               | <ul> <li>Judge assists with "line management" - checking in with voters as they wait in<br/>line and making sure they are registered and are at the right polling place.</li> <li>Judge calls emergency numbers when there is an issue.</li> </ul>                                                                                  |
| <ul> <li>Materials Box</li> <li>Judge's Folder containing<br/>Assistance Declarations,<br/>Affirmation of Electors,<br/>Challenge Affidavits &amp; receipts<br/>and HAVA statements</li> </ul> | <ul> <li>Judge assigns, and can till in tor, any role throughout the day. Judge should assist at the voter check-in table when necessary.</li> <li>Judge must be available to sign assistance forms, provisional ballots, repair forms, and other paperwork as needed and must also spoil ballots (machine and mail-in).</li> </ul> |
| SUPPLIES                                                                                                    | KEY DUTIES                                                                                                    |
|                                                                                                    | JUDGE / PROVISIONAL AREA                                                                                                    |
|                                                                                                    |                                                                                                    |
|                                                                                                    |                                                                                                    |

# **PROVISIONAL BALLOTS**

# **PROCEDURE FOR POLL WORKER**

- Election). In a Primary, voters are to be provided with the party ballot of their choosing. 1. Give the voter BOTH a Provisional Ballot Package and a Provisional Ballot (Judge of
- 2. Witness proper completion of Section #1 of the Provisional Ballot Affidavit Envelope B (Both Judge of Election and Minority Inspector).
- Complete Section #2 of the Provisional Ballot Affidavit Envelope B **BEFORE** the ballot is marked by the voter (Judge of Election and Minority Inspector) т.
- 4. Voter completes the Provisional Ballot in private following the instruction card. Ballot must be sealed in the Secrecy Envelope and the Secrecy Envelope sealed in the Provisional Ballot Affidavit Envelope B (Voter).
- 5. Voter returns the Provisional Ballot Affidavit Envelope B to the Election Board Official table and signs and dates Section #4 in the presence of the Judge of Election or Inspector.

information, and signed both Section #1 and Section #4 of the Provisional Voter Affidavit NOTE: The Judge of Election MUST check to make certain the voter has completed all Envelope B.

- 6. Affix the Ballot Identification Number to the Provisional Ballot Envelope to the bottom right hand corner of Provisional Voter Affidavit Envelope B (Judge of Election).
- 7. Provide the voter with a receipt noting the website and phone number for tracking status of the ballot (Judge of Election).
- 8. Place the voted Provisional Ballot in Provisional Voting Return Envelope C.
- 9. Enter the voter's name into the back of the Yellow #2 and #4 Books writing "PROV" instead of an admission number (Clerk). Reminder: provisional voters do not sign the poll book.

# POLL WORKER TRAINING & RESOURCES

# SUPPLIES

STATION

- Provisional Ballot Packages
- One (1) Secrecy Envelope
- One (1) Provisional Ballot
  - Affidavit Envelope B
- One (1) Provisional Ballot Instruction Card (white)
- One (1) Provisional Ballot Receipt
- Provisional Ballots (white paper with a green heading)
- One (1) Provisional Voting Return Envelope C

lf you are running low on Provisional Ballots on Election Day, call **215-686-1530**.

# SPOILING MAIL BALLOTS

# **BALLOT SURRENDER/CANCELLATION PROCEDURE**

If a voter has previously applied for a mail-in ballot and requests to vote on the machine, they can do so if they have brought in both the paper ballot and the 'declaration' envelope. Otherwise, they may only vote provisionally.

# Ballot Surrender/Cancellation Procedure:

- Voter gives paper ballot and declaration envelope to the Judge
- The Judge places Spoiled Ballot sticker on the ballot and wraps a sticker around the mail in declaration envelope being sure to NOT COVER the bar code.
- 3. The Voter signs the front side of the 'Elector's Declaration to Surrender Their Mail Ballot'
- 4. The Judge signs the back side of the 'Elector's Declaration to Surrender Their Mail Ballot'
- 5. Place spoiled ballot, spoiled declaration envelope and 'Elector's Declaration to Surrender Their Mail Ballot' in the Surrender Mail Ballot Envelope
- 6. Voter must then sign in via the electronic poll book, as normal, and vote on ExpressVote XL voting machine.

POLL WORKER

election, if possible. exact text for voters to sign, or print at home on break or before Note: If you run out of declaration forms, Judge may handwrite the

mark up the outside of the envelope with black marker but should avoid the bar code area. If you run out of spoiled ballot stickers, Judge can thoroughly

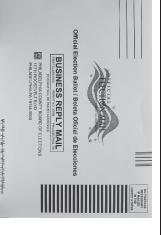

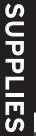

STATION

- Spoiled Ballot Stickers
- 'Elector's Declaration to Surrender Their Mail Ballot'
- Surrendering Mail Ballot
  Envelope

This page is intentionally left blank

# POLLING PLACE BEHAVIOR

| People Allowed                                                                        | Actions Allowed                                                                                                    | Illegal or Inappropriate Behavior                                                                                                    |
|---------------------------------------------------------------------------------------|----------------------------------------------------------------------------------------------------|----------------------------------------------------------------------------------------------------|
| Board of Elections<br>Members                                                         | Poll workers assist voters in the<br>check-in process, ensure that only<br>authorized personnel are present<br>in the polling place, and perform<br>other tasks as required and<br>detailed throughout this guide.                                                                                                    | <ul> <li>Serve without having been sworn in</li> <li>Permit illegal voting assistance</li> <li>Make false entries on official documents</li> <li>Destroy or alter registration affidavits, results tape or other official records</li> <li>Permit ineligible voters to cast a vote</li> <li>Intimidate, harass, or otherwise deter Poll Watchers from working at a polling place.</li> <li>Permit a voter to see his or her signature on the registration record before signing the poll book.</li> <li>Permit unauthorized people in polling place</li> <li>Deny entry to authorized poll watcher with certificate</li> </ul> |
| Registered Divisional<br>Voters                                                       | Allowed in only while in the act of voting                                                                                                    |                                                                                                    |
| Persons providing<br>authorized voter<br>assistance including<br>language translation | To provide voter with assistance<br>in completing their ballot                                                                                                    | Electioneering by anyone providing assistance is not allowed.                                                                                                    |
| <section-header></section-header>                                                     | <ul> <li>Must present their Certificate to members of the Election Board upon request.</li> <li>During voting hours, only one Watcher for each party or candidate is permitted at any given time.</li> <li>When NO voters are present, the Watcher may inspect the Voting Check List (electronic poll book), ask for the public count from each Expressvote XL, and inspect the #2 and #4 books.</li> <li>After voting hours, ALL Watchers are permitted inside to watch the vote tabulation.</li> </ul> | <ul> <li>Watchers MAY NOT INTERFERE with the voting process. If they believe something is wrong, they should report it to their candidate or party.</li> <li>Watchers must remain OUTSIDE the enclosed area- the area directly in front of, beside or behind the voting machines.</li> <li>The Watcher may not handle the materials or remove them from the Election Board table.</li> <li>The Watchers may not engage in electioneering activities.</li> </ul>                                                                                                    |
| County Election<br>Personnel<br>Timothy Lewis<br>City of Philadelphia                 | When called, official personnel<br>with ID will arrive                                                                                                    | Should only be on site performing official business                                                                                                    |
| Machine Repair<br>Personnel                                                           | When called, official personnel with ID will come to fix machines                                                                                                    | Should only be on site when repairs have been reported and should always have official ID                                                                                                    |

A Polling Place is defined as the room where the voting machines are located

| People Allowed                                        | Actions Allowed                                                                                                    | Illegal or Inappropriate Behavior                                                                                                    |
|-------------------------------------------------------|----------------------------------------------------------------------------------------------------|----------------------------------------------------------------------------------------------------|
| Law Enforcement<br>Personnel summoned<br>by the Judge | <ul> <li>Police may be called for<br/>violence or threats of violence.</li> <li>Police also come to drop off<br/>the final absentee ballot list and<br/>pick up hopper bags after polls<br/>have closed</li> </ul> | Police may not be present in the polling place<br>if not called by Board of Elections or fulfilling<br>one of the two duties mentioned.                                                                                                    |
| Anyone                                                |                                                                                                    | <ul> <li>Electioneering within 10 feet of the polling place. This includes but is not limited to: handing out campaign materials, placing campaign materials on the Election Board table, telling voters which candidate to support, wearing apparel or buttons supporting a candidate, campaign,or political party (exception: voters in the act of voting).</li> <li>Bribe or attempt to bribe voters.</li> <li>Tamper with voting machines.</li> </ul> |

# SERVING VOTERS WITH LIMITED ENGLISH PROFICIENCY

Per federal law, all materials needed to enable voters to vote on Election Day are available in English, Spanish, and Chinese. For divisions with a large number of limited English proficiency voters the City Commissioners will test, certify, train, and assign Interpreters to provide in-person language assistance in a variety of languages, via bilingual interpreters or our phone Language Access line. Some divisions may have bilingual Interpreters assigned for other languages. In order to serve, all interpreters **must** be certified by the city prior to the election. Certified interpreters will bring an Appointment Letter from the City Commissioners to the polling place, listing their assigned Ward/Division. Need does not guarantee availability. Boards may recruit interested bilingual parties and request certification by calling (215) 685-4811 as far in advance of the election as possible. More info at https://vote.phila.gov/working-the-polls/bilingual-interpreters

## **Phone Interpretation**

Boards may access phone language assistance for 173 languages via the city-provided cell phone. The instructions for using this service, including identifying a voter's language, can be found in the materials box.

# Language Assistance from a Child, Relative, Friend, Neighbor, or another Voter

Under Federal and State law, a voter who is disabled or who cannot adequately read or write English can select anyone the voter chooses, including the voter's minor children, to provide oral language assistance. A voter may NOT receive assistance from the voter's employer or an agent of that employer, or from an officer or agent of the voter's union. State law also prohibits the Judge of Election from providing assistance in voting. However, the Judge may be permitted to provide language assistance if:

- 1. There is no one else available to provide oral language assistance
- 2. AND, the Judge speaks the required language proficiently
- 3. AND, the voter chooses the Judge to provide language assistance.

If the voter's record in the poll book is not marked "Assistance Permitted," an "Assistance Declaration" form and the "Record of Assisted Voters" form must be filled out before voting. More info on assisted voting can be found on Station Card 1 (pages 17-18 of this guide).

28 | VOTING

# CLOSING THE POLLS

# **NEARING 8PM**

- Clerk finishes entering voter information in #2 & #4 yellow books
- Everyone fills out payroll to sign at 8 pm

# AT 8PM

- One poll worker gets in line behind last voter at exactly 8 pm
- Machine Inspector closes polls on Expressvote XL machines as soon as the last voter has finished voting
- Close polls on E-poll books only after all voters who arrived in time to vote have signed in

# **CLOSING ASSIGNMENTS**

- Carefully remove all indoor and outdoor signs for recycling
- Remove any ground tape
- Ensure that all trash/food containers/etc are thrown away or recycled.
- Assist Machine Inspector with shut down of machine when possible
- Wipe down tables and move tables and chairs back to where they were before set-up
- Remove accessibility materials (ramp, doorbell, etc)
- All poll workers sign results tape
- Post results tape where visible to outside
- Distribute results tape to party representatives
- Pack vinyl bag and Electronic Poll Book case (see page 30)
- Pack hopper bag (see page 30)
- Pack and seal Materials Box all reusable materials, unused forms, and payroll
- Pack #2 and #4 Envelopes
- At least Judge and Minority Inspector wait for police to whom they provide the Poll Book case and Hopper Sack
- Judge returns Materials Box to Delaware and Spring Garden before 2am

# ITEMS FOR POLICE PICK-UP CHECKLISTS

### **Electronic Poll Book Case**

## Colored vinyl USB Results Bag

- USB sticks from all machines
- RTC Envelope including the LAST (longest) results tape and zero tapes from each ExpressVote XL

Absentee and Mail-in Voters Lists

## Machine Barrel Key

] Lanyard

## Hopper Sack Contents

- Hoppers from each ExpressVote XL
- Spoiled Ballot Envelope
- Provisional Voting Return Envelope C
- Surrendering Mail and Absentee Ballot Envelope
- Seal Recording Card
- Pull string tight to close the bag.

# DO NOT PUT THE ELECTRONIC POLL BOOK CASE INTO THE HOPPER SACK!

# WHERE STUFF GOES

## **RESULTS TAPE**

5 copies of results tape are printed when during the closing of the polls. Copies of the results tape get distributed as follows:

- Last, longest copy from each machine in RTC envelope
- One copy from each machine posted outside the polling place where it is visible to all.
- Once copy from each machine in the Number 2 Envelope
- One copy from each machine in the Number 4 Envelope
- Remaining copies from each machine
  - 1 to Democratic committee people
  - 1 to Republican committee people.
  - 1 to third party representatives

If none are present, this results tape can be discarded. If additional tapes are needed, touch "Print Report" in the bottom right-hand corner of the screen.

# WHITE RTC ENVELOPE

- Opening 0-count results tape from each machine
- Last, longest closing results tape from each machine

# **#2 ENVELOPE**

Place in Materials Box when ready:

- Oath of officers
- 1 copy of the results tape from each machine
- #2 yellow book
- Record of assisted voters

## **#4 ENVELOPE**

- 1 copy of the oath of officers
- #4 book
- 1 copy of the results tape from each machine

Envelope is given to the Minority Inspector at the end of the day. Minority Inspector retains for one year unless notified otherwise by the City Commissioners' Office.

## **ELECTION MATERIALS BOX**

Everything else goes back in the Election Materials Box, including the payroll sheet. Materials Box is returned to the City Commissioners' Office at the end of the day.

### 30 | CLOSING THE POLLS

# **EXPRESSPOLL CLOSE PROCEDURES**

**#1:** Select **Monitor Poll** button from the home screen.

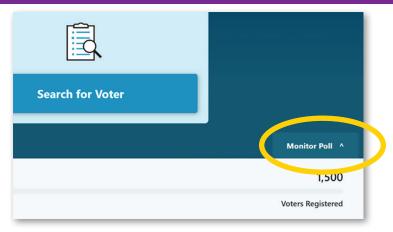

**#2: View Reports** as needed to synchronize #2 and #4 books.

Select "Close Poll" when ready.

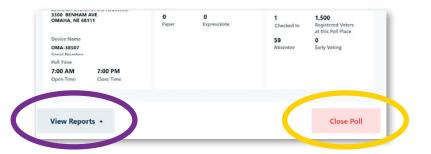

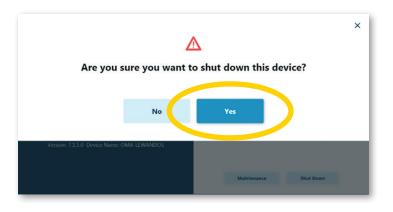

**#3:** Select **Yes** to shut down the ExpressPoll tablet.

CLOSING THE POLLS | 31

# EXPRESSPOLL CLOSE PROCEDURES

**#4:** Unplug the printer and tablet and wrap up their power cords.

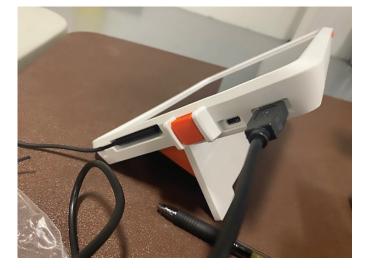

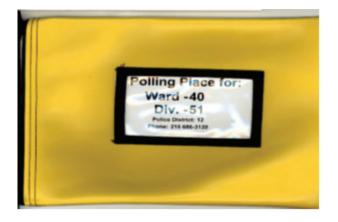

**#5:** Collect voting results tapes, ExpressVote XL USB Sticks, Absentee/ Mail-In List, and voting machine barrel keys, place them in the Vinyl Results

Bag.**#6:** Place both ExpressPoll tablets and their power cords back in the Electronic Poll Book Case. Zip Case shut and hand to Police along with, but NOT INSIDE, the Hopper Sack and the Vinyl Results Bag.

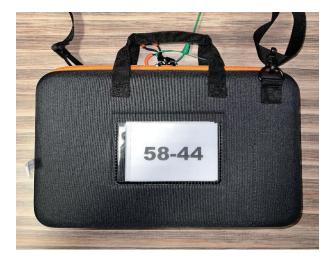

# MACHINE INSPECTOR GUIDE

In this section you'll find resources for the Machine Inspector, including detailed set-up and take-down checklists, a visual machine diagram, troubleshooting guide and tear-out station card that lays out basic tasks and the process for spoiling machine ballots.

# MACHINE SETUP - COMPLETE IN ORDER

- 1. Confirm ward and division on all machines.
- 2. Plug machines in and check for the green light in the upper front right corner of each machine. This tells you the power is working.
- 3. Lock the wheels.
- 4. Break the green seal on the front cover.
- 5. Break the green seal on the bottom back of the machine and record the seal number on the poll site seal card. See Materials Box guide for image.
- 6. Remove cover.
- 7. At the center top back of the machine, you'll see a green seal. Remove it and record seal number.
- 8. Get lanyard with machine password and key from the materials box.
- 9. Open the front top white compartment using the key.
- 10. DO NOT TOUCH the red wire seal inside the compartment.
- 11. Note that the USB stick is already inserted. DO NOT touch it until close of polls.
- 12. Press and release the red power button to turn the machine on.
- 13. Remove the yellow seal from the access compartment.
- 14. The machine should now be on. Enter the election code listed on the paper inside the lanyard.
- ] 15. You'll see a loading screen then the "Poll and Device Status Screen".
- ] 16. At the bottom left-hand corner of the screen, confirm that the machine is in the correct division by looking at the numbers to the right of the word "Poll". Just above that, it must read "Public Count: 0".
- ] 17. Tap green "Open Polls" button, on the bottom right-hand corner of the screen, and reenter the password from the lanyard.
- ] 18. Tap blue "Accept" button in bottom right corner of screen.
- 19. This will start the printing of the zero results report.

Continued on next page.

| 20 | . Hold the report tape as it prints so it never touches the screen.                                                                                                    |
|----|----------------------------------------------------------------------------------------------------|
| 21 | . The results tape must show "0" votes cast for each candidate and ballot question and each poll worker must sign the results tape to indicate that they witnessed the 0-vote tally.                  |
| 22 | Put the signed results tape from each machine in the white envelope located in the zippered vinyl bag from the materials box. Do not seal the envelope.                                               |
| 23 | . Following the instructions on the screen, close and lock the media access compartment.                                                                                                    |
| 24 | Attach the yellow seal through the small hole at the top, center at the rear of the machine and record the number. This seal is the second way to "lock" the front compartment.                       |
| 25 | . Tap "Continue" on the screen.                                                                                                    |
| 26 | . Angle the screen to a comfortable angle by pulling on the bottom of the screen (you can apply pressure on the top of the screen at the same time to make this easier).                              |
| 27 | . If you have a network box on your A machine, turn it on by pressing the silver button. The button will turn blue when powered on.                                                                   |
| 28 | At the back of Machine A, use the key to unlock the bottom compartment. Locate and remove the ADA device and headphones.                                                                              |
| 29 | P. Place the ADA device above the compartment and ensure the headphones are plugged into the headphones port.                                                                                         |
| 30 | . Ensure that the USB cable running from the ADA device is plugged in inside the compartment.                                                                                                    |
| 31 | . Remove the blank ballots and place them at Station 2.                                                                                                    |
| 32 | . Notch the ADA device cable through the hole in the upper left corner of the compartment door.<br>Gently close and then lock the compartment.                                                        |
| 33 | . At the back of Machine B, use the key to unlock the bottom compartment. Locate an remove the ExpressVote Printers. Place printers on check-in table.                                                |
| 34 | . Remove any doorstops and/or power adapters and set them up where needed. Leave the hopper bag in the rear compartment until it's time to close the polls at the end of the night.                   |
| 35 | . Gently close and then lock the compartment.                                                                                                    |
| 36 | Attach the curtains: Raise the curtain rod mounts by opening the white clamp on either side of the machine. Close the clamps when the rod mounts have reached the maximal height.                     |
| 37 | . Curtains are in the cylindrical, grey container attached to the back of the machine. Remove the cap to access the curtains, but don't remove the container.                                         |
| 38 | . Place the curtain rods into the rod mounts and unroll the curtain.                                                                                                    |
| 39 | . At the rear of the machine, adjust the voting light so that it is visible to poll workers. When the light is on, a voting session is active. When it turns off, the voter has completed their vote. |
|    |                                                                                                    |

# ASSISTANCE DURING VOTING

Machine Inspectors may verbally instruct voters from outside the voting machine (if they ask) on how to use the machine without an 'Assistance Declaration' form. This assistance can include:

- Directing voters to the next open booth
- Verbally advising voters to tap the center of the box with the candidate's name
- Instructing on "Write In" votes (tap "write in" and a keyboard will appear on the screen)
- Increasing text size (tap "text size" in the top right, select "large text", then tap "return to ballot")
- Assisting voter in spoiling their machine ballot See **Station Card 4** side 2 for full machine ballot-spoiling procedure.

# MACHINE INSPECTOR(S)

# **KEY DUTIES**

- Lead set-up of machines according to checklist on pg. 33
- Instruct voter from outside the voting machine on how to use the machine as needed.
- Ensure that no voter leaves the polling place without having completed their vote (use lights to know when someone is finished voting)
- Alert fellow poll workers if a voter in the booth requires assistance once the Declaration of Assistance has been filled out) (Machine Inspector or any poll worker other than Judge may assist,
- Lead take-down of machine when voting has ended, according to checklist on page 34.
- Provide the ADA Device and headphones to the voter upon request, the center of the console at any time. initiate audio-assisted voting by pressing the square green button in noting the volume and tempo buttons on the keypad. The voter can

# **SUPPLIES**

- Pens
- Chair

PRIMARY ONLY: If voter believes their party is different than what the machine brought up when they inserted their ballot, they should vote a Provisional Ballot in the party of their choice

**POLL WORKER** TRAINING & RESOURCES

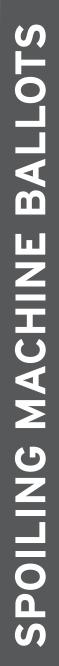

# SPECIAL PROCEDURE

If a Voter wishes to cancel their voting session:

- Once the voter has selected "Spoil Ballot" on the screen, Machine Inspector enters and tells voter to look away while they enter the code. <u>.</u>--
- Confirm reason for ending the voting session, tap "voter's request" then 'accept" <u>м</u>
- more time. If the voter still wishes to spoil the ballot, they should take it back Ballot will eject. Suggest to the voter that they review their selections one to the Judge's table. **м**
- The Judge must give a spoiled ballot sticker and black marker to voter and give them private space to spoil their ballot. 4
- Voter crosses out barcodes and selections and folds it and seals it with Spoiled Ballot sticker. <u>ں</u>
- Voter gives ballot to Judge to place in the spoiled ballot envelope. . ف
- Ensure that "active voter" light goes off before next voter is permitted to enter the booth. 2
- A new ballot must be issued from the Electronic Poll Book. Voter can then return to the booth with a new ballot. ω.
- S1 is entered in the No. 2 and No. 4 books.S1 is entered into the electronic poll book and No. 4 book. <u>о</u>.

# TRAINING & RESOURCES POLL WORKER \*

# SUPPLIES

STATION

- Spoiled Ballot Stickers
- Black markers
- Spoiled Ballot Envelope

#### EXPRESSVOTE XL

#### Front

- 1 Rolling cart
- 2 32" touch screen
- 3 Power status panel
- 4 Access compartment
- 5 Protective screen cover
- 6 Report printer
- 7 Paper path module ("PPM")
- 8 Paper ballot slot

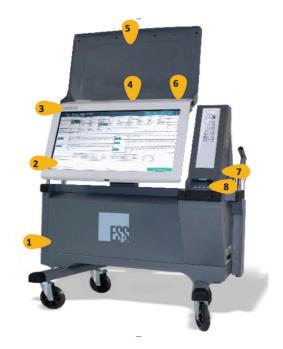

#### Back

- 1 Privacy curtain rod mount
- 2 Secure ballot hopper
- 3 Privacy curtain storage
- 4 ADA Device, also known as the Universal voting console ("UVC")
- 5 Backup battery storage area
- 6 Power cord
- 7 Headphones
- 8 Rolling cart handle

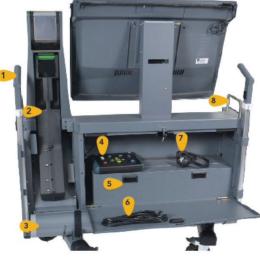

#### SECURE BALLOT HOPPER

- 1 Card level window
- 2 Handle (two views)
- 3 Secure seal attachment loop
- 4 Kiosk attachment (two views)

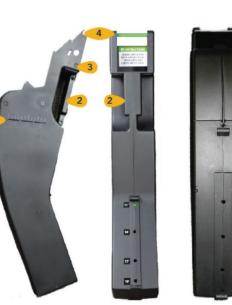

#### OFFICIAL GUIDE FOR ELECTION BOARD OFFICIALS IN PHILADELPHIA COUNTY

#### CHECKLIST OF CLOSING PROCEDURE - COMPLETE IN ORDER

- 1. In each Electronic Poll Book, touch **Monitor Poll** from the main screen. Then touch **Close Poll**. Select **Yes**, touch **Shut Down**, and confirm your choice with **Yes** again.
- 2. Close the barn doors on the Electronic Poll Books and close the flip stand. Place Electronic Poll Books and power cords back into the Electronic Poll Book Case.
- 3. Break the yellow seal in the top center on the back of the machine.
- 4. Unlock the white compartment door at the top front of the machine.
- 5. Upon opening the door, the machine will make a beeping noise. Touch the red minus symbol on the screen, enter the election code, then select "Continue" to clear the warning message.
- 6. Firmly press and release toggle switch in either direction. **DO NOT HOLD THE SWITCH DOWN FOR LONGER THAN 2 SECONDS**. The Supervisor Menu screen should appear.
- 7. Tap "Close Polls" and enter the election code.
- 8. Tap "Accept" and results tape will begin to print. Don't allow results tape to touch the screen as it prints.
- 9. Separate the 5 copies from each machine after they have printed. The last, longest copy will also contain the Write-In Results.
- 10. Machine screen will show "Device Closed and Collected."
- ] 11. Pull the USB stick from the compartment and tap "Power Off" then "Shut Down" on the machine screen. USB sticks go in the vinyl bag, which is then placed inside the Electronic Poll Books Case.
- 12. Close and lock the compartment door.
- 13. Close the gray screen cover and position the screen back to its upright position.
- ] 14. If your A Machine has a network box, power off the box by pressing the silver button. The blue light will turn off when the box is off.
- 15. Unlock the rear compartment on machine A and place the ADA device, and unused paper ballots in the compartment before closing and locking it.
- 16. Unlock the rear compartment on Machine B and remove the hopper bag. Return any doorstops, power adapters, and ExpressPoll Printer.
- 17. Place the red media access compartment seal in the small slot on the back of the machine.
- 18. Close and lock the rear compartment and place the red closing security seal on the rear compartments on both machines.
- 19. Unlock and open the small, triangular door on the side of the ballot feeder. Press the large green lever toward the front of the machine to release the ballot hopper.
- 20. Close and lock the triangular door. Use the red/wire ballot hopper seal to seal the metal door flap using the small metal hole near the top of the hopper, above the handle.
- 21. Record the ballot hopper seal numbers on the poll site seal card.
- 22. Place the hoppers in the large, black hopper bag.
- 23. Place the poll site seal card, the spoiled ballot envelope and the provisional ballot envelope into the hopper bag.
- 24. Pull the string on the hopper bag tight to close it.
- 25. Unplug the machine and coil the cord on the side of the machine.
- 26. Place the cover over the machine and attach the cover seal by placing the rear cover flap in line with the metallic ring on the front of the cover.
- 26. Move machines back to their pre-voting positions and lock the wheels.

#### VOTING MACHINE TROUBLESHOOTING

| Problem                                                           | Cause                                                                                                    | Solution                                                                                                    |  |
|-------------------------------------------------------------------|----------------------------------------------------------------------------------------------------|----------------------------------------------------------------------------------------------------|--|
| ExpressVote XL<br>Device Turns Off<br>& Will Not Power<br>Back On | The device could be<br>disconnected from AC<br>power and has run out<br>of battery power.                                                                                                    | The backup battery for the terminal can power the<br>ExpressVote XL, when fully charged, for 7 hours. If the<br>terminal loses power, first check to ensure the AC power<br>cord is plugged into both the terminal and the wall outlet. If<br>the terminal is plugged in properly, verify the AC outlet has<br>adequate power. If unable to resolve, call 215-686-1590.                                                                                                    |  |
| ExpressVote XL<br>Not Accepting<br>Paper Ballot                   | <ul> <li>Although causes vary, the more typical reasons for card jams are:</li> <li>Voter is using a machine from the wrong Division</li> <li>The blank paper ballot is damaged or defective, or</li> <li>Ballots within the hopper are settling improperly, blocking additional ballots from being inserted</li> </ul> | <ul> <li>These suggestions may help:</li> <li>Confirm ward and division in bottom left corner of ExpressVote XL screen matches the voter's division.</li> <li>Try re-feeding the ballot into the activation card slot, being careful to feed it as straight as possible.</li> <li>Check the card to ensure there is no damage. If the paper ballot is damaged, spoil the ballot, and issue another ballot to the voter.</li> <li>Ensure ballots are settled into bottom of the hopper. Unlock and open the side access door of the ExpressVote XL; remove the ballot hopper; open the front transport access panel and ensure ballots are not curled/blocking the path. Gently shake the hopper to loosen and settle any stuck ballots. Ensure all voted ballots remain in the hopper and reinsert hopper into ExpressVote XL.</li> <li>If issues persist, call 215-686-1590.</li> </ul> |  |
| Jammed Paper<br>Ballot                                            | <ul> <li>Typical reasons for ballot jams are:</li> <li>The ballot was inserted incorrectly,</li> <li>The Paper Path Module rollers are not functioning properly.</li> </ul>                                                                                                    | Unlock and open the side access door to the Paper Path<br>Module. Remove the hopper and open the front transport<br>access panel. Locate and clear the jammed ballot, including<br>all fragments. Follow on-screen instructions to know if the<br>ballot has already been counted or not and whether the<br>ballot should be spoiled or inserted into the Hopper.<br>If you cannot clear the paper jam via the described process                                                                                                    |  |
| System Error<br>During Voting                                     | "Election Official<br>Message. The system<br>encountered a fatal<br>error "                                                                                                    | without the use of tools, call 215-686-1590.<br>Follow the on-screen instructions and power down the<br>device. Once powered down, turn the terminal back on<br>again. If this does not resolve the problem, call<br>215-686-1590.                                                                                                    |  |
| Internal Flash<br>Memory Card<br>Failure                          | System displays an on-<br>screen alert suspending<br>all voting functions<br>because the internal<br>memory flash card<br>device failed                                                                                                    | Touch Shut Down. Once the terminal has powered down, set it aside and call 215-686-1590.                                                                                                    |  |
| Session Timeout<br>& Canceling a<br>Vote Session                  | "Vote Session Timed<br>Out" Message                                                                                                    | If the voter has fled without casting their ballot, then touch<br>"End Voting" and spoil the ballot. If the voter is still voting,<br>they should be allowed to continue voting.<br>Touch the appropriate reason for canceling the vote session,<br>then touch "Continue".                                                                                                    |  |

#### NOTE: POLLS CLOSE AT 8:00 PM AND ANYONE ALREADY IN LINE BY 8:00 PM IS ALLOWED TO VOTE.

#### OFFICIAL GUIDE FOR ELECTION BOARD OFFICIALS IN PHILADELPHIA COUNTY

| Problem                                                                                    | Cause                                                                                          | Solution                                                                                                    |  |  |
|--------------------------------------------------------------------------------------------|------------------------------------------------------------------------------------------------|----------------------------------------------------------------------------------------------------|--|--|
| Printer Not Found                                                                          | The printer door<br>may be open or<br>the printer is not<br>being recognized<br>by the system. | Check to ensure the printer door is fully closed and<br>latched. If unresolved, power down the terminal ar<br>restart the system. If the problem persists, call 215<br>686-1590.                                                                                           |  |  |
| Touch Screen Inaccurate                                                                    | The screen may<br>positioned at an<br>ineffective angle                                        | The screen should be tilted to a more comfortable angle for the voter who's using it.                                                                                                    |  |  |
| Touch Screen Inaccurate in<br>responding to the Voter or<br>Election Official touch inputs | The touch screen<br>needs to be re-<br>calibrated.                                             | Call 215-686-1590 to report the issue.                                                                                                    |  |  |
| Touchscreen Does Not Register<br>Touches Correctly                                         |                                                                                                | <ul> <li>One or more of these suggestions may help:</li> <li>Ensure nothing is touching the screen; e.g., fingernails, clothing items, and the voter is not leaning on the ExpressVote XL with their other hand.</li> <li>If issues persist, call 215-686-1590.</li> </ul> |  |  |
| Touchscreen is Slow or<br>Unresponsive                                                     |                                                                                                | Ensure there is nothing touching the screen. Remove<br>any obstruction and wait 20 seconds without<br>touching the screen; if the problem persists, power<br>down and restart the ExpressVote XL.<br>If issues persist, call 215-686-1590.                                 |  |  |

For any Voting System problems on Election Day that you are unable to resolve, call 215-686-1590.

#### EXPRESSPOLL TROUBLESHOOTING

#### WHAT SHOULD I CHECK WHEN EXPRESSPOLL DEVICE IS TURNED ON?

- Check the polling place you are logged into is the correct poll place.
- Check that all the icons in the top right corner are green.
- Verify that the Election Name and Election Date are correct.

#### ion Date are correct.

1 1 0 0

#### WHAT SHOULD I DO IF THE CLOUD ICON IS YELLOW?

*ExpressPoll is establishing connection to the server. This may occur Before Polls Open Only.* Allow 5 minutes for ExpressPoll to receive supplemental update. If Yellow Cloud persists (before Polls Open), reposition ExpressPoll for better signal strength (closer to Network Box). ExpressPoll automatically reestablishes connection every 5 minutes to cloud before Polls Open.

#### WHAT DO I DO IF ANY OF THE ABOVE ICONS ARE RED?

If the printer icon is red, the pollbook is not connected to a printer.

- 1. Ensure that the printer is connected to the pollbook.
- 2. Ensure that the printer is connected to power and turned on (blue indicator light).
- 3. If the icon is green this means all expected printers are connected.

#### IF CHECKMARK IS RED, EXPRESSPOLL IS NOT CONNECTED TO NETWORK BOX.

- 1. Confirm Network Box is powered ON in your polling place.
- 2. Confirm all ExpressPolls in your division are turned on and logged in.
- 3. If Network Box is turned ON AFTER log-in, allow up to 5 mins to connect.
- 4. If issue persists, reposition ExpressPoll for better signal strength (closer to Network Box).

#### IF CLOUD IS RED BEFORE POLLS OPEN, EXPRESSPOLL IS NOT COMMUNICATING WITH HOST FOR SUPPLEMENTAL UPDATE.

- 1. BEFORE Polls Open at 7:00 AM- after logging into ExpressPoll- a green cloud should present If RED, Confirm Network Box is powered ON. This also applies to checkmark icon. Checkmark should be GREEN.
- 2. If checkmark is red, ExpressPoll is not connecting to Network Box. Follow Red checkmark steps.
- 3. During Polls Open Hours, after 7:00 AM, Cloud should be RED.

#### IF THE CIRCLE ICON IS RED WITH AN X IN THE CENTER, THE POLLBOOK IS NOT COMMUNICATING WITH ITS PEERS (PEER-TO-PEER).

- 1. Confirm the Network Box is powered ON in your polling place.
- 2. Confirm ALL ExpressPolls in your division are turned on and also logged in.
- 3. Confirm Green Checkmark icon is onscreen.
- 4. If issue persists, reposition ExpressPoll for better signal strength (closer to Network Box).

#### WHAT SHOULD I DO IF EXPRESSVOTE PRINTER IS NOT DETECTED BY THE EXPRESSPOLL TABLET?

This might happen when the printer is not properly connected to the device or to the power source. To correct the issue:

- 1. Check cords to make sure the printer has power, is turned on, and is connected to ExpressPoll.
- 2. Shutdown the ExpressPoll.
- 3. Disconnect the power cable from power source AND USB cable from the ExpressPoll
- 4. Reconnect the power cable and make sure both the power cable and data cable are properly connected to the printer.
- 5. Reconnect the USB cable from the printer to the ExpressPoll.
- 6. Turn ON the printer (long press the power button).
- 7. Power ON the ExpressPoll device.
- 8. If you have already attempted to reestablish the connection following the instructions in the previous section, please check in the voter by "Reissuing" another ballot using a different ExpressPoll device.
- 9. Attempt to replace the ExpressVote printer. If there is no other printer available, do not continue to use this pollbook to check in voters and issue ExpressVote activation cards.

#### WHAT SHOULD I DO WHEN I CANNOT FIND A VOTER BY SEARCHING

This might happen when too much information has been entered into the search fields. To correct this issue:

- 1. Type the first three (3) letters of the voter's last name in the Last Name field and then type the first letter of their first name in the First Name field. All voters who meet this criteria will be displayed in the Matching Results list.
- 2. If you cannot find the voter in the Matching Results list, touch Clear All. Type the voter's birth date in the Date of Birth field using MM-DD-YYYY format
- 3. Call the City Commissioners' Election Hotline at (215)686-VOTE (8683) for help.

#### IF YOU CANNOT FIND SOMEONE, PROVIDE THEM WITH A PROVISIONAL BALLOT.

#### WHAT SHOULD I DO WHEN EXPRESSPOLL DOES NOT START UP TO LAUNCH SCREEN?

1. Click OK on the pop-up screen to reboot.

#### AUDIO KEYPAD/HEADPHONE DEVICES

**OFFICIAL GUIDE** 

The Help America Vote Act (HAVA) requires all states and counties to use voting systems that are equipped to afford individuals with disabilities the opportunity to privately and independently cast a ballot. Philadelphia County's machines are wheelchair accessible and are also equipped with a Universal Voting Console (UVC).

An Election Board Official will find the UVC ready to be connected to the A machine, but it will work on any ExpressVote

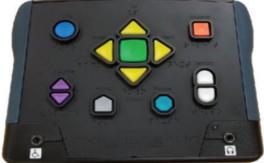

XL. Election Board officials may not discourage voters from using the UVC if they desire to do so.

**Universal Voting Console.** UVC allows voters to vote without using the touchscreen. NOTE: A visually impaired voter is NOT required to use the UVC if the voter chooses to have an individual provide voting assistance.

FOR ELECTION BOARD OFFICIALS IN PHILADELPHIA COUNTY

**Initiating the UVC Voting Session.** After the paper ballot is inserted and the ballot displays on screen, press the Select button. On the confirmation screen, press the Next key. This initiates Assistive Mode on the terminal and produces the Help screen. Press Next (Right) to exit or Select to generate a blank screen to provide voter privacy. Assist the voter with adjusting volume, if needed.

**Voting with the UVC.** Voters using Assistive Mode will use both the UVC to navigate and headphones to listen to audio ballot instructions on how to complete their ballot. Headphones connect to the jack in the lower-right side of the UVC. The voter will use the UVC to make vote selections, finalize, print, and cast their ballot.

**Voting with a Dual-Switch Device.** Voters may use a dual-switch device, such as a rocker paddle or sip and puff device, to navigate through the ballot, make vote selections, finalize, print, and cast their ballot. Dual-switch devices are not supplied by the County, and are brought to the poll site by the voter. Dual switch devices connect to the jack on the lower left side of the UVC.

# REFERENCE

#### **COURT ORDERS**

Voters who appear at a polling place with a court order MUST vote by Provisional Ballot UNLESS the voter's registration record is found in the Division's poll book. Election Board Officials must check the poll book BEFORE providing the voter with a Provisional Ballot.

Election Board Officials must adhere to the following procedures for each voter who arrives at the polls with a court order to vote on Election Day:

**Check the poll book.** If a person appears at the polling place with a court order, check the poll book before providing the voter with a Provisional Ballot.

- If the voter's name IS listed in the poll book, write "In Poll Book" on the court order, and follow the procedures outlined in this guide for voters whose names are listed in the poll book.
- If the voter's name is not listed in the poll book, then the voter must vote by Provisional Ballot. Detailed information regarding the procedures for voting by Provisional Ballot may be found in this guide on Station Card 3.

42 | REFERENCE

#### **REPORTING NECESSARY POLL BOOK CHANGES**

Each Division will be provided Discrepancy Sheets. The Discrepancy Sheets may be found in the Election Materials Box. Election Board Officials should use the Discrepancy Sheets to inform the City Commissioners of any changes that should be made to voter registration records.

#### The City Commissioners will use this information to:

- Correct errors to voters' name or date of birth information
- Confirm and remove records of voters who are reported as deceased
- Begin the Voter Removal Program by designating records as "Inactive" and mailing Address Verification Notices to registrants that Election Board Officials report as having moved out of a Division.

#### **INACTIVE VOTERS**

Federal and State laws require that the City Commissioners conduct a Voter Removal Program once a year and mail a forwardable Address Verification Notice (AVN) or Five Year Notice to the address listed in the voter's registration record. These notices include a response form and a postage-paid, pre-addressed return envelope for the voter's response. The department uses information from the United States Post Office, PennDot, and poll book Discrepancy Sheets to trigger the mailing of an AVN or Five Year Notice. Voters who have not voted in any election for at least five years also receive such mailings.

Voters who do not respond to the notices are designated as "Inactive." Inactive voters' registration records will be updated to reflect a new address, if this information can be obtained from the Post Office. An asterisk will precede each inactive voter's name on the Division Street List, and the inactive voter's signature box in the Division's poll book will say "Affirmation Required." Detailed information on receiving inactive voters at the polls on Election Day can be found in this guide. The department will use the information on the Affirmation of Elector forms to update the voter's registration record after Election Day.

#### CANCELLATION OF RECORDS

Federal and State laws require that the department follow certain procedures before canceling the registration of a voter who has moved. Voters who do not respond to the AVN or Five Year Notice form, fail to contact our office, and do not vote by the 2nd Federal General Election after the mailing of the notice, will have their registration record canceled. Inactive voters whose registrations are canceled will be removed from Division poll books and street lists after the expiration of the prescribed time period, which always falls in December of each even numbered year.

#### CHALLENGE PROCEDURES

Once a voter's eligibility is challenged, they are permitted to vote if they complete the following procedure:

- 1. The voter must take an Oath administered by the Judge of Election and sign a Challenge Affidavit. Any individual under Oath who fails to tell the truth commits perjury, and is subject to any and all penalties provided for in the Election Code.
- 2. The voter must produce a qualified voter from the Division as a witness. The witness must swear under oath that the voter in question is eligible to vote in the Division. The witness must also sign the Challenge Affidavit.
- 3. The challenged voter is then permitted to vote.

WHO CAN ISSUE A CHALLENGE? Election Board Official, Certified poll watcher, or Voter present at the polls. GROUNDS FOR CHALLENGE: Identity of voter

#### WHO CANNOT BE CHALLENGED?

- A voter who has moved out of the division. Voter may vote one last time at their former polling place, provided they are listed in the poll book and complete the Affirmation of Elector form.
- A first-time voter in the division. Voter's entry in the poll book will list "ID REQUIRED" and that voter must provide required ID or vote provisionally, but they cannot be challenged.

REFERENCE | 43

**OFFICIAL GUIDE** FOR ELECTION BOARD OFFICIALS IN PHILADELPHIA COUNTY

#### SEALS

\*

| Material & Color                     | Numbered | Text            | Size | Location                                                     | Seal Will be Used                                                                        |
|--------------------------------------|----------|-----------------|------|--------------------------------------------------------------|------------------------------------------------------------------------------------------|
| Plastic - Green                      | Yes      | Cover Seal      | 8"   | Cloth Machine Cover                                          | While opening polls.<br>Poll workers will break<br>to uncover machine and<br>open polls. |
| Plastic - Green<br>SEALED<br>0005599 | Yes      | Sealed          | -    | Top Device Panel,<br>Back of Machine<br>(Access Compartment) | While opening polls. Poll<br>workers will break to<br>open polls.                        |
| Plastic - Green                      | Yes      | Rear Door       | 8"   | Back Panel (Grey,<br>battery/ballot storage)                 | While opening polls Poll<br>workers will break to<br>remove materials and<br>open polls. |
| Plastic - Yellow<br>SEAL<br>0251320  | Yes      | Seal            | -    | Top Device Panel,<br>Back of Machine<br>(Access Compartment) | During election. Poll<br>workers open polls<br>then seal the Access<br>Compartment.      |
| Metal - Red                          | Yes      | Do Not<br>Break | 6"   | Inside Top Device<br>Panel (Access<br>compartment I)         | Seal should not be removed.                                                              |
| 017987                               |          |                 |      | Hopper/Ballot Box,<br>Mid-box                                | Seal should not be removed.                                                              |
| Metal - Red                          | Yes      | Hopper          | 6"   | Hopper/Ballot Box,<br>Top (Ballot deposit<br>point)          | After election. Poll<br>workers will seal<br>machine.                                    |
| Plastic - Red                        | NO       | Rear Door       | 8"   | Back Panel (Grey,<br>batter/ballot storage)                  | After election. Poll<br>workers will seal<br>machine.                                    |
| Plastic - Red                        | NO       | Cover Seal      | 8"   | Cloth Machine Cover                                          | After election. Poll<br>workers will seal machine<br>cover.                              |

44 | REFERENCE

## POLLING PLACE LOOKUP

Use your smartphone to look up your address to see if you're in the right polling place.

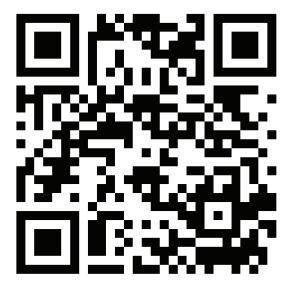

# **REGISTRATION LOOKUP**

Use your smartphone to look up your Date of Birth or Driver's License to check your registration status.

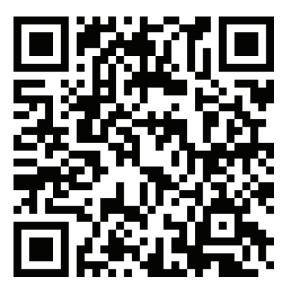

pavoterservices.pa.gov

A voter whose registration record cannot be confirmed is allowed to cast a provisional ballot. These ballots are counted following verification by election officials that the voter was properly registered. FOR ELECTION BOARD OFFICIALS IN PHILADELPHIA COUNTY

This page is intentionally left blank

### BUSQUE SU LUGAR DE VOTACIÓN

Utilice su teléfono inteligente e ingrese su dirección para verificar si está en el lugar de votación correcto.

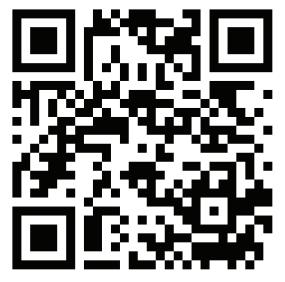

### CONSULTE SU ESTADO DE INSCRIPCIÓN PARA VOTAR

Utilice su teléfono inteligente e ingrese su Fecha de Nacimiento o su Licencia de Conducir para verificar su estado de inscripción para votar.

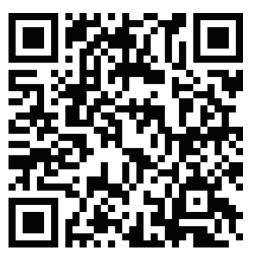

pavoterservices.pa.gov

Un votante cuyo registro de inscripción para votar no puede ser confirmado está permitido emitir un voto provisional. Esos votos se cuentan después de una verificación por funcionarios electorales que el votante estuvo inscrito debidamente. FOR ELECTION BOARD OFFICIALS IN PHILADELPHIA COUNTY

This page is intentionally left blank

## 投票地點查詢

使用您的智慧型手機查詢您的地址,查看您是否在正確的投票地點。

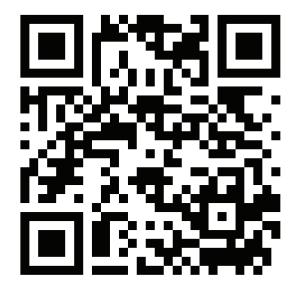

## 登記查詢

使用您的智慧型手機查詢您的出生日期或駕駛執照,以檢查您的登記狀態。

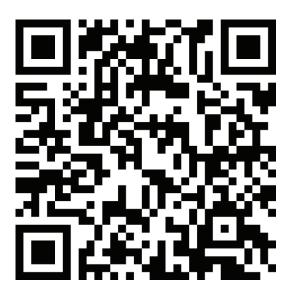

pavoterservices.pa.gov

如果無法確認選民的登記紀錄,則允許其使用 臨時選票投票。這些選票在選舉官員核實該選 民已正確地登記後予以計票。 FOR ELECTION BOARD OFFICIALS IN PHILADELPHIA COUNTY

This page is intentionally left blank

#### WHERE THE Judge of Election PICKS UP ELECTION MATERIALS

The Judge of Election for each ward is required to pick up your election materials the weekend before the election. City Commissioners personnel will be available at distribution centers the weekend before the election:

- Saturday and Sunday- 8:00 AM through 8:00 PM
- Monday- 8:00 AM through 4:30 PM

| Polling Place Ward                     | Pick up Location                                                          |  |  |
|----------------------------------------|---------------------------------------------------------------------------|--|--|
| Wards 26, 30, 36, and 48               | 1st District Police Station<br>24th and Wolf Streets                      |  |  |
| Wards 23, 41, 53, 54, 55, and 62       | 2nd District Police Station<br>Castor Avenue and Cottman Avenue           |  |  |
| Wards 1, 2, and 39                     | 3rd/ 4th District Police Station<br>11th and Wharton Streets              |  |  |
| Ward 21                                | 5th District Police Station<br>Ridge Avenue and Cinnaminson Street        |  |  |
| Wards 5, 8, 14, 15, 18, 19, 25, and 31 | Voter Registration Office<br>520 N Columbus Boulevard, 5th Floor          |  |  |
| Wards 35, 56, 58 and 63                | 7th District Police Station<br>Bustleton Avenue and Bowler Street         |  |  |
| Wards 57, 64, 65, and 66               | 8th District Police Station<br>Academy and Red Lion Roads                 |  |  |
| Wards 3, 40, and 51                    | 12th District Police Station<br>65th Street and Woodland Avenue           |  |  |
| Wards 9, 12, 22, and 59                | 14th District Police Station<br>Haines Street west of Germantown Avenue   |  |  |
| Wards 46 and 60                        | 18th District Police Station<br>55th and Pine Streets                     |  |  |
| Wards 4, 34, and 52                    | 19th District Police Station<br>61st and Thompson Streets                 |  |  |
| Wards 20, 29, 32, 37, and 47           | 22nd/23rd District Police Station<br>17th and Montgomery Streets          |  |  |
| Wards 7, 33, 42, 43, and 45            | 24th/25th District Police Station<br>Whitaker Avenue north of Erie Avenue |  |  |
| Wards 10, 17, 49, 50, and 61           | 35th District Police Station<br>Broad Street and Champlost Avenue         |  |  |
| Wards 11, 13, 16, 28, and 38           | 39th District Police Station<br>22nd Street and Hunting Park Avenue       |  |  |
| Wards 6, 24, 27, 44                    | A.M.E. Baptist Church<br>41st and Spring Garden Streets                   |  |  |

\* Times and locations accurate as of April 2023.

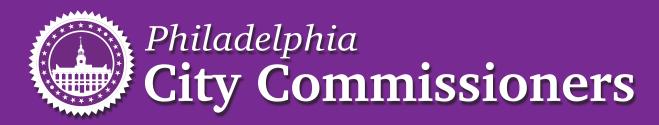

**VOTE.PHILA.GOV**